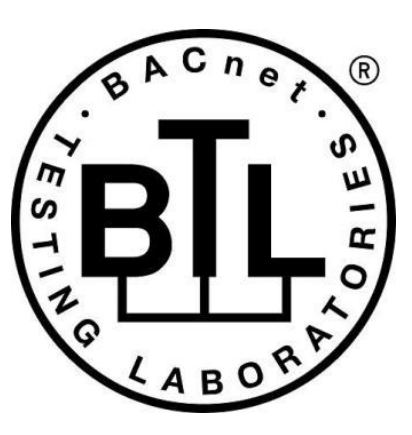

## **BACnet<sup>®</sup> TESTING LABORATORIES ADDENDA**

# **Addendum m to BTL Test Package 15.2**

**Revision 2 Revised 06/29/2019**

Approved by the BTL Working Group on June 20, 2019>; Approved by the BTL Working Group Voting Members on <date>; Published on <date>.

### **[This foreword and the "Overview" on the following pages are not part of this Test Package. They are merely informative and do not contain requirements necessary for conformance to the Test Package.]**

### **FOREWORD**

The purpose of this addendum is to present current changes being made to the BTL Test Package. These modifications are the result of change proposals made pursuant to the continuous maintenance procedures and of deliberations within the BTL-WG Committee. The changes are summarized below.

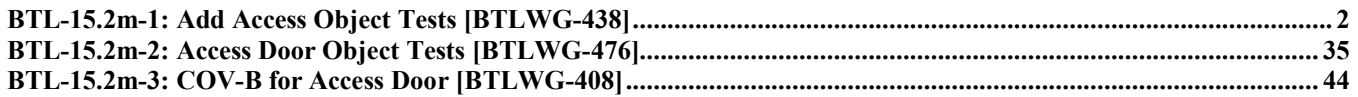

In the following document, language to be added to existing clauses within the BTL Test Package 15.2 is indicated through the use of *italics*, while deletions are indicated by strikethrough. Where entirely new subclauses are proposed to be added, plain type is used throughout

In addition, changes to BTL Specified Tests also contain a yellow highlight to indicate the changes made by this addendum.

When this addendum is applied, all highlighting will be removed. Change markings on tests will remain to indicate the difference between the new test and an existing 135.1 test. If a test being modified has never existed in 135.1, the applied result should not contain any change markings. When this is the case, square brackets will be used to describe the changes required for this test.

Each addendum can stand independently unless specifically noted via dependency within the addendum. If multiple addenda change the same test or section, each future released addendum that changes the same test or section will note in square brackets whether or not those changes are reflected.

### <span id="page-2-0"></span>**BTL-15.2m-1: Add Access Object Tests [BTLWG-438]**

### **Overview:**

To create new tests for the following 6 access objects added in **protocol rev 9**:

- **Access Point**
- **Access Zone**
- **Access User**
- **Access Rights**
- **Access Credential**
- **Credential Data Input**

### **Changes:**

[In BTL Checklist, modify existing Access Point object type to Section 3, Objects]

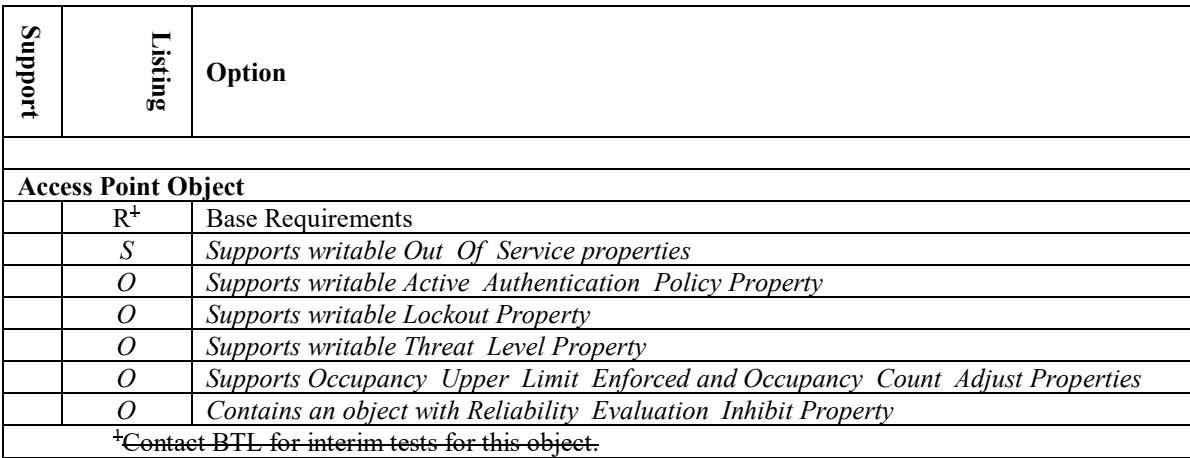

[In BTL Test Plan, modify existing Access Point object section 3.44]

## **3.44 Access Point Object**

### **3.44.1Base Requirements**

Contact BTL for interim tests for this object. *Base requirements must be met by any IUT that can contain Access Point objects*

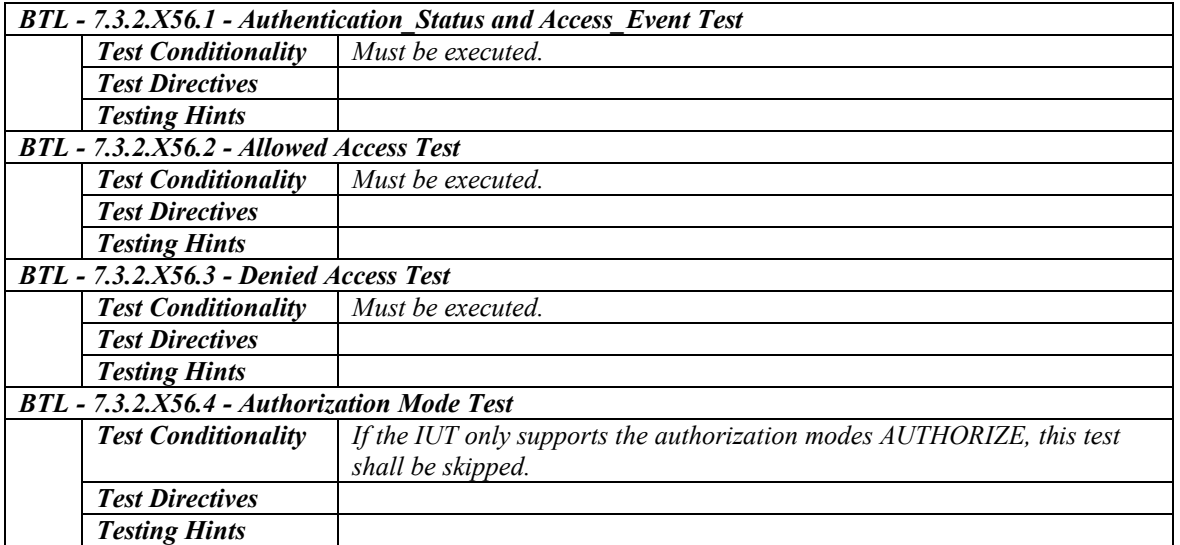

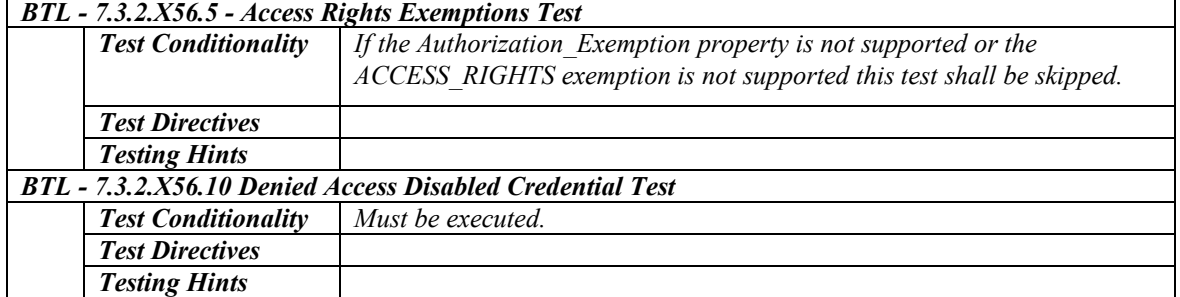

### **3.44.2 Supports Writable Out\_Of\_Service Properties**

*The Out\_Of\_Service property in Access Point objects contained in the IUT are writable.*

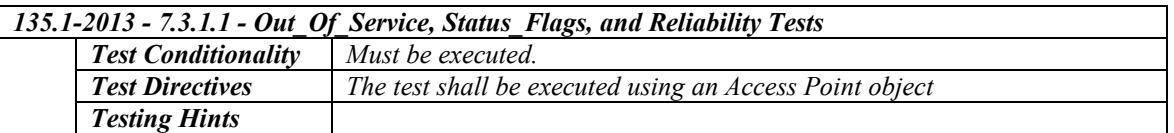

### *3.44.3Supports Writable Active\_Authentication\_Policy Property*

*IUT supports Access Point objects with writable Active\_Authentication\_Policy property.*

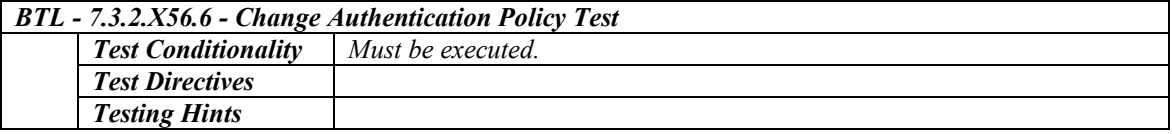

### *3.44.4Supports Writable Lockout Property*

*IUT supports Access Point objects with writable Lockout Property.*

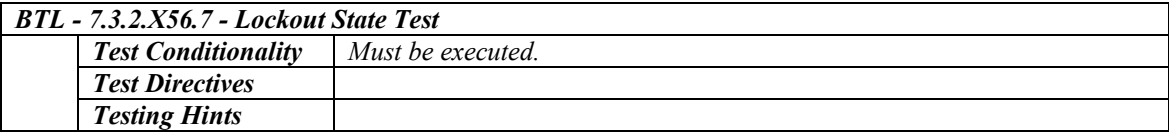

### *3.44.5Supports Writable Threat\_Level*

*IUT supports Access Point objects with writable Threat\_Level*

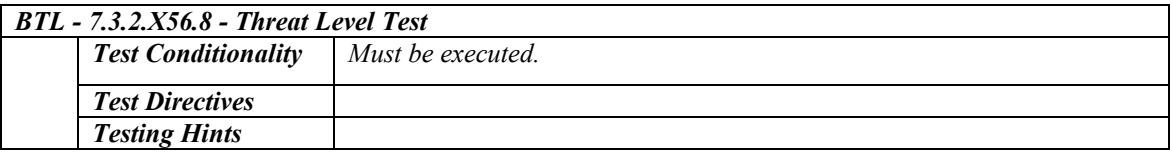

### *3.44.6Supports Occupancy\_Upper\_Limit\_Enforced and Occupancy\_Count\_Adjust*

*IUT supports Access Point objects with modifiable Occupancy\_Upper\_Limit\_Enforced and Occupancy\_Count\_Adjust*

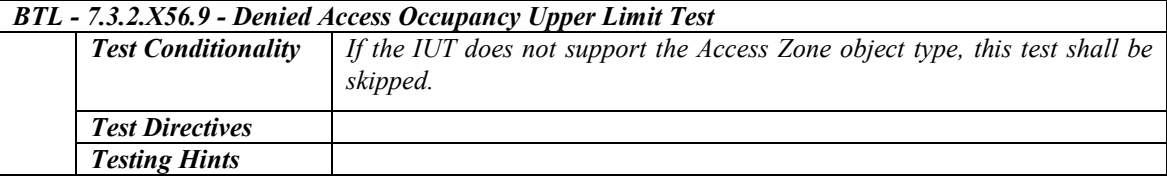

### **3.44.7 Contains an object with Reliability\_Evaluation\_Inhibit Property**

*The IUT contains, or can be made to contain, a Reliability\_Evaluation\_Inhibit property that is configurable to a value of TRUE.*

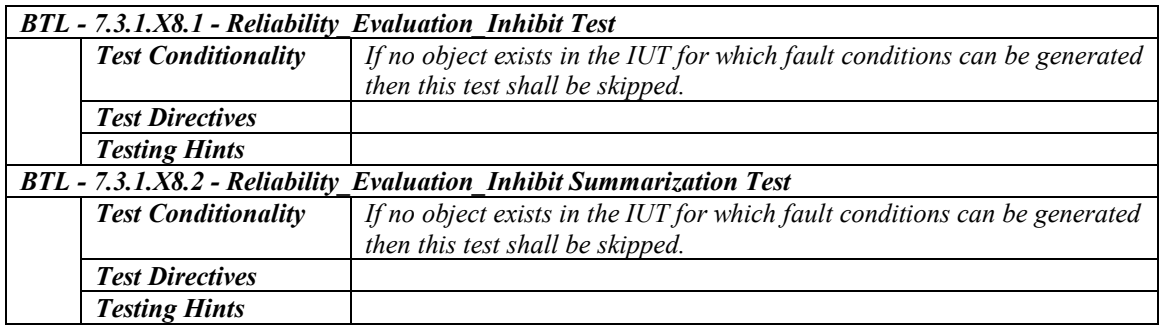

[In BTL Specified Tests, add Access Point object specific tests in section 7.3.2.X56]

### **7.3.2.X56 Access Point Object Tests**

The Access Point object type represents the external interface of the access control decision engine for a specific door. A credential is entered, the access rights of the credential are determined and the access decision is determined based on the access rights. Testing this authentication and authorization functionality requires the support of other standard BACnet access control object types. The required and optional object types are shown in figure X1.

The access decision begins with a credential value being sent to the Access Point object for evaluation. Typically the credential value is read at a Credential Data Input object which extracts the raw credential data from the physical reader, formats the data and then sends it to the corresponding Access Point object. If the Credential Data Input object type is not supported then the vendor must provide an alternate method for the credential to be received by the Access Point.

When a credential value is received by the Access Point object it searches through the Access Credential objects to find the one with a matching credential value. For each credential value being tested a corresponding Access Credential must exist within the IUT. The only exception to this is when testing for an unknown credential (DENIED UNKNOWN CREDENTIAL).

To determine if access is granted or denied for a specific credential each Access Credential object must reference an Access Rights object which defines the appropriate access rights corresponding to the specific test being executed.

Some of the allowed and denied access tests require the Access Zone object. In this case an Access Point must be configured to be an entry access point to the access zone. These tests require that the Access Rights objects reference the Access Zone rather than the Access Point.

When the access decision is determined the IUT shall provide a method to indicate the result. Typically the decision is exposed through the Access Door object. When access is granted the door is pulsed unlocked and when denied the door remains locked. If the Access Door object is not used then another method of showing the result shall be configured.

Unless specified otherwise in the specific test, the access point object (AP1) in following tests shall have the following configuration:

- a) Authorization Mode shall have the value AUTHORIZE.
- b) Out\_Of\_Service shall be FALSE.
- c) Lockout shall be FALSE.
- d) Muster Point shall be FALSE.
- e) Authentication\_Status shall be READY.

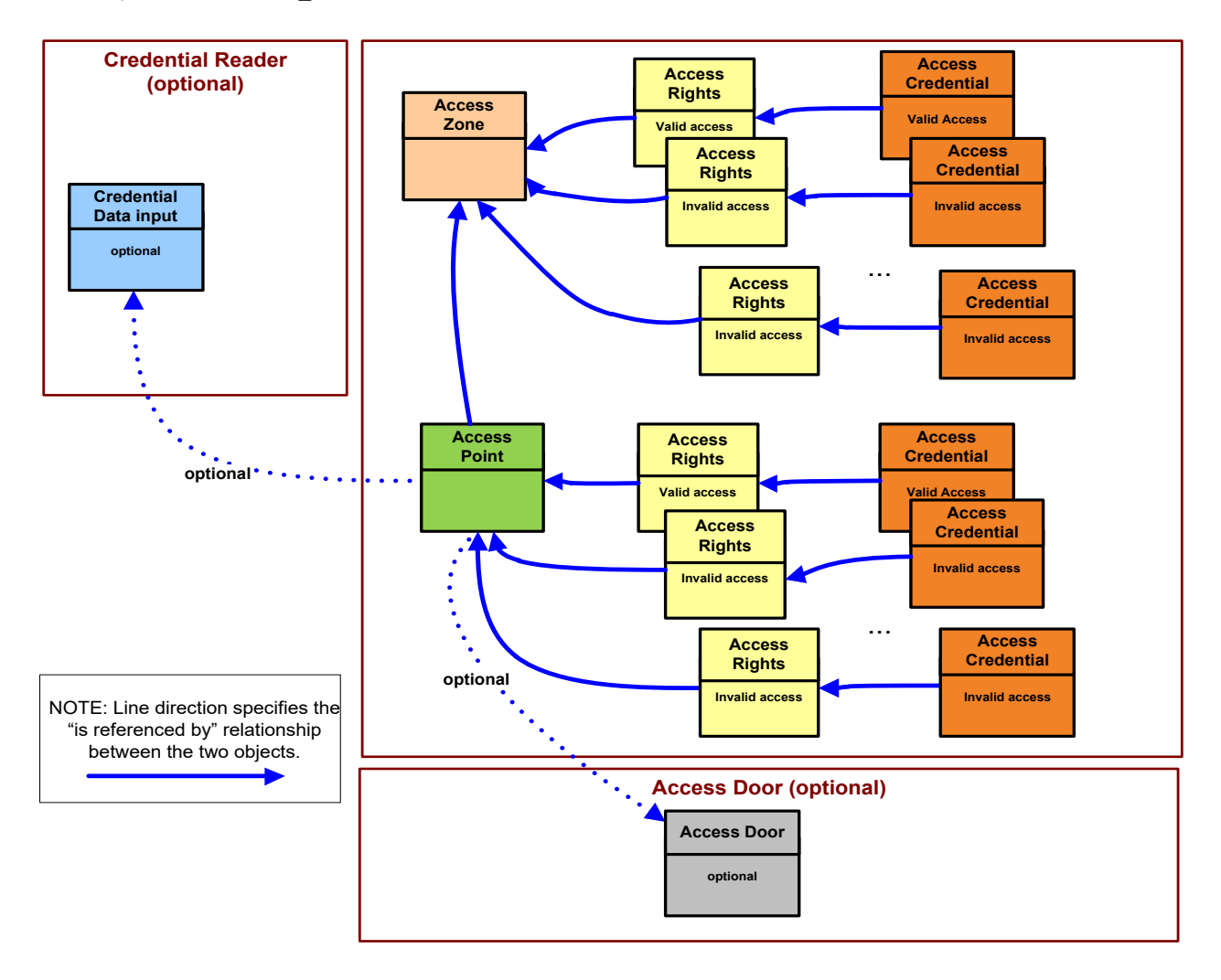

**Figure X1**: Objects and relationships used for testing Access Point objects

### **7.3.2.X56.1 Authentication\_Status and Access\_Event Test**

Purpose: This test case verifies the authentication and authorization process are disabled when Out Of Service of the Access Point object is TRUE. It also verifies the interrelationship between the Out Of Service, Authentication Status,Access Event and Access Event Time properties.

Test Concept: Write TRUE to the Out\_Of\_Service property and verify that the authorization and authentication functions are disabled. Write FALSE to the Out\_Of\_Service property and verity that they are enabled.

Configuration Requirements: See 7.3.2.X56

Test Steps:

- 1. VERIFY Authentication Status = READY
- 2. IF (Out Of Service is writable) THEN WRITE Out Of Service = TRUE ELSE

MAKE (Out Of Service TRUE)

- 3. VERIFY Authentication Status = DISABLED
- 4. VERIFY Access Event = OUT OF SERVICE
- 5. VERIFY Access Event Time = (the time Out Of Service was set to TRUE)
- 6. IF (Out\_Of\_Service is writable) THEN

WRITE Out Of Service = FALSE

ELSE

MAKE (Out Of Service FALSE)

- 7. VERIFY Authentication Status = READY
- 8. VERIFY Access Event = OUT\_OF\_SERVICE\_RELINQUISHED
- 9. VERIFY Access Event Time = (the time Out\_Of\_Service was set to FALSE)

### **7.3.2.X56.2 Allowed Access Test**

Purpose: To verify that a valid credential that is allowed access to this access point at this time is granted access.

Test Concept: A valid credential, that has access to the access point being tested at the current time, is presented at the access point. It is then verified that access is allowed and the appropriate access event is generated.

Configuration Requirements:

See 7.3.2.X56. This test requires the following additional configuration:

a) An active credential with valid access rights for the access point shall be represented by Access Credential object C1.

Test Steps:

- 1. READ Event Tag = Access Event Tag
- 2. MAKE (present a valid credential at credential reader for this access point)
- 3. VERIFY Access\_Event = GRANTED
- 4. VERIFY Access\_Event\_Time = (the time that the credential was presented)
- 5. VERIFY Access\_Event\_Credential = C1
- 6. VERIFY Access Event Tag = EventTag + 1

#### **7.3.2.X56.3 Denied Access Test**

Purpose: To verify that a credential that is not allowed access to this access point at this time is denied access. There are a number of reasons why a credential may be denied access and this test tests the situations which must be supported by the access point.

Test Concept: To test that a credential, which is not allowed access to this access point, is presented at the access point with the result that access is allowed and the appropriate access event is generated.

#### Configuration Requirements:

See 7.3.2.X56. This test requires the following additional configuration:

- a) The vendor shall provide a set of credentials which correspond to Access Credential objects configured such that access to the access point shall denied for the following reasons:
	- a. DENIED POINT NO ACCESS RIGHTS = C1
	- b. DENIED NO ACCESS RIGHTS  $= C2$
	- c. DENIED ZONE NO ACCESS RIGHTS = C3
	- d. DENIED CREDENTIAL NOT YET ACTIVE = C4
	- e. DENIED\_CREDENTIAL\_EXPIRED = C5
	- f. DENIED CREDENTIAL MANUAL DISABLE =  $C6$
	- g. DENIED\_INCORRECT\_AUTHENTICATION\_FACTOR = C7
	- h. DENIED OUT OF TIME RANGE  $= C8$
	- i. DENIED\_THREAT\_LEVEL =  $C9$
	- $i.$  DENIED PASSBACK = C10
- k. DENIED UNEXPECTED LOCATION USAGE =  $C11$
- l. DENIED\_MAX\_ATTEMPTS = C12
- m. DENIED AUTHENTICATION FACTOR LOST = C13
- n. DENIED AUTHENTICATION FACTOR STOLEN= C14
- o. DENIED\_AUTHENTICATION\_FACTOR\_DAMAGED = C15
- p. DENIED\_AUTHENTICATION\_FACTOR\_DESTROYED = C16
- q. DENIED AUTHENTICATION FACTOR DISABLED = C17
- r. DENIED\_AUTHENTICATION\_FACTOR\_ERROR = C18
- s. DENIED CREDENTIAL UNASSIGNED =  $C19$
- t. DENIED CREDENTIAL NOT PROVISONED =  $C20$
- u. DENIED\_CREDENTIAL\_LOCKOUT = C21
- v. DENIED\_CREDENTIAL\_MAX\_DAYS = C22
- w. DENIED CREDENTIAL MAX USES = C23
- x. DENIED\_CREDENTIAL\_DISABLED = C24
- y. DENIED\_LOCKOUT = C25

Note to Tester: if the IUT does not support any of the above denial reasons then the corresponding credentials are not required to be supplied.

Test Steps:

1. REPEAT  $C = (C1...C25)$  DO {

READ EventTag = Access\_Event\_Tag MAKE (present the credential corresponding to C at the credential reader for this access point) VERIFY Access  $Event = (denied reason corresponding to credentials C)$ VERIFY Access\_Event\_Time = (the time that credential C was presented) VERIFY Access\_Event\_Credential = C VERIFY Access Event Tag = EventTag + 1 }

-- verify unknown credential event

2. READ EventTag = Access Event Tag

3. MAKE (present a credential which does not correspond to any configured Access Credential object at the credential reader for this access point)

- 4. VERIFY Access\_Event = DENIED\_UNKNOWN\_CREDENTIAL
- 5. VERIFY Access Event  $Time = (the time that the credentials was presented)$
- 6. VERIFY (Instance Number within the Access Event Credential object identifier and device identifier= 4194303)
- 7. VERIFY Access Event  $Tag = EventTag + 1$

#### **7.3.2.X56.4 Authorization Mode Test**

Purpose: To verify each authorization mode supported by this IUT.

Test Concept:

For each authorization mode supported by the IUT a valid credential is presented at the access point to verify that the appropriate action is taken.

Configuration Requirements:

See 7.3.2.X56. This test requires the following additional configuration:

- a) An active credential with valid access rights for the access point shall be represented by Access Credential object C1.
- b) An active credential with no valid access rights shall be represented by Access Credential object C2.

Note: If the VERIFICATION\_REQUIRED or AUTHORIZATION\_DELAYED mode is supported the vendor must provide a mechanism for external verification to be performed.

Test Steps:

-- verify GRANT\_ACTIVE mode

1. IF (GRANT\_ACTIVE is supported) THEN READ EventTag =  $Access$  Event Tag WRITE Authorization Mode = GRANT\_ACTIVE MAKE (present credential C2 at credential reader for this access point) VERIFY Access\_Event = GRANTED VERIFY Access\_Event\_Time = (the time that credential C2 was presented) VERIFY Access\_Event\_Credential = C2 VERIFY Access Event Tag = EventTag + 1 -- verify DENY\_ALL mode 2. IF (DENY\_ALL is supported) THEN  $READ$  EventTag = Access Event Tag WRITE Authorization Mode = DENY ALL MAKE (present credential C1 at credential reader for this access point) VERIFY Access\_Event = DENIED\_DENY\_ALL VERIFY Access Event  $Time = (the time that credentials C1 was presented)$ VERIFY Access\_Event\_Credential = C1 VERIFY Access\_Event\_Tag = EventTag + 1 -- verify VERIFICATION\_REQUIRED mode (verification authorized) 3. IF (VERIFICATION REQUIRED is supported) THEN READ EventTag = Access Event Tag WRITE Authorization Mode = VERIFICATION REQUIRED MAKE (present credential C1 at credential reader for this access point) VERIFY Access\_Event = VERIFICATION\_REQUIRED VERIFY Access Event  $Time = (the time that credentials C1 was presented most recently)$ VERIFY Access\_Event\_Credential = C1 VERIFY Authentication\_Status = WAITING\_FOR\_VERIFICATION MAKE (external verification process grants access) VERIFY Access\_Event = GRANTED VERIFY Access Event  $Time = (the time that verification process granted access)$ VERIFY Access\_Event\_Credential = C1 VERIFY Access Event Tag = EventTag + 1 -- verify VERIFICATION\_REQUIRED mode (verification denied) READ EventTag = Access Event Tag WRITE Authorization Mode = VERIFICATION REQUIRED MAKE (present credential C1 at credential reader for this access point) VERIFY Access\_Event = VERIFICATION\_REQUIRED VERIFY Access Event  $Time = (the time that credentials C1 was presented)$ VERIFY Access\_Event\_Credential = C1 VERIFY Authentication\_Status = WAITING\_FOR\_VERIFICATION MAKE (external verification process denies access) VERIFY Access\_Event = DENIED\_VERIFICATION\_FAILED VERIFY Access Event  $Time = (the time that verification process denied access)$ VERIFY Access\_Event\_Credential = C1 VERIFY Access Event  $Tag + 1$ -- verify VERIFICATION\_REQUIRED mode (verification timeout) READ EventTag = Access Event Tag WRITE Authorization Mode = VERIFICATION REQUIRED MAKE (present credential C1 at credential reader for this access point) VERIFY Access\_Event = VERIFICATION\_REQUIRED VERIFY Access Event  $Time = (the time that credentials Cl was presented)$ VERIFY Access\_Event\_Credential = C1 VERIFY Authentication\_Status = WAITING\_FOR\_VERIFICATION MAKE (external verification process does not respond within verification time) WAIT Verification Time VERIFY Access\_Event = DENIED\_VERIFICATION\_TIMEOUT VERIFY Access\_Event\_Time = (the time that verification process timed out)

VERIFY Access\_Event\_Credential = C1 VERIFY Access Event Tag = EventTag + 1

-- verify AUTHORIZATION DELAYED mode (access granted) 4. IF (AUTHORIZATION DELAYED is supported) THEN WRITE Authorization Mode = AUTHORIZATION DELAYED MAKE (present credential C1 at credential reader for this access point) VERIFY Access\_Event = AUTHORIZATION\_DELAYED VERIFY Access Event  $Time = (the time that credentials C1 was presented)$ VERIFY Access\_Event\_Credential = C1 MAKE (external verification process does not respond within verification time) WAIT Verification Time VERIFY Access\_Event = GRANTED VERIFY Access Event  $Time = (the time that verification process timed out)$ VERIFY Access\_Event\_Credential = C1

-- verify AUTHORIZATION DELAYED mode (access denied)

WRITE Authorization Mode = AUTHORIZATION DELAYED READ EventTag = Access Event Tag MAKE (present credential C1 at credential reader for this access point) VERIFY Access\_Event = AUTHORIZATION\_DELAYED VERIFY Access Event Time = (the time that credential C1 was presented) VERIFY Access\_Event\_Credential = C1 MAKE (external verification process denies access) VERIFY Access\_Event = DENIED\_VERIFICATION\_FAILED VERIFY Access Event  $Time = (the time that verification process denied access)$ VERIFY Access\_Event\_Credential = C1 VERIFY Access Event Tag = EventTag + 1

-- verify NONE mode

5. IF (NONE is supported) THEN WRITE Authorization Mode = NONE WAIT **Internal Processing Fail Time** VERIFY Authentication\_Status = DISABLED

#### **7.3.2.X56.5 Access Rights Exemptions Test**

Purpose: To verify the access rights exemption functionality.

Configuration Requirements:

See 7.3.2.X56. This test requires the following additional configuration:

- a) An active credential with no access rights shall be represented by Access Credential object C1.
- b) The Authorization Exemption list of C1 shall be empty.

#### Test Steps:

-- verify access is denied for the credential

- 1. MAKE (present credential C1 at credential reader for access point AP1)
- 2. VERIFY Access\_Event = DENIED\_NO\_ACCESS\_RIGHTS
- 3. VERIFY Access Event Time = (the time that the credential was presented)
- 4. VERIFY Access Event\_Credential = C1
- -- verify access is granted for the credential when the master exemption set to TRUE
- 5. MAKE C1, Authorization Exemption = (ACCESS RIGHTS)
- 6. MAKE (present credential C1 at credential reader for access point AP1)
- 7. VERIFY Access Event = GRANTED
- 8. VERIFY Access Event Time = (the time that the credential was presented)
- 9. VERIFY Access\_Event\_Credential = C1

#### **7.3.2.X56.6 Change Authentication Policy Test**

Purpose: To verify that the Active Authentication Policy property of the Access Point object accepts valid authentication policy values and does not accept invalid ones. It also verifies that an error response is returned if the authentication policy is changed to a non-existent policy number.

Test Concept: The Active Authentication Policy is written with values of 1 to X, where X is the number of valid authentication policies to verify that the value is accepted. Then it is written with a value larger than X to verify that the value is rejected with a VALUE OUT OF RANGE error. Finally, it is written with a value of 0 to verify that the value is also rejected with the same error.

Configuration Requirements:

- See 7.3.2.X56. This test requires the following additional configuration:
	- a) The IUT shall be configured with at least one active authentication policy.
	- b) All authentication policies shall be valid policies.

Test Steps:

- -- verify that the active authentication policy can set to all valid policies
- 1. READ Count = Number\_Of\_Authentication\_Policies
- 2. REPEAT  $X = (1 \text{ to Count}) DO \{$

WRITE Active Authentication Policy = X VERIFY Active Authentication Policy =  $X$ }

-- verify that writing an invalid authentication policy to active authentication policy results in a reject

3. TRANSMIT WriteProperty-Request,

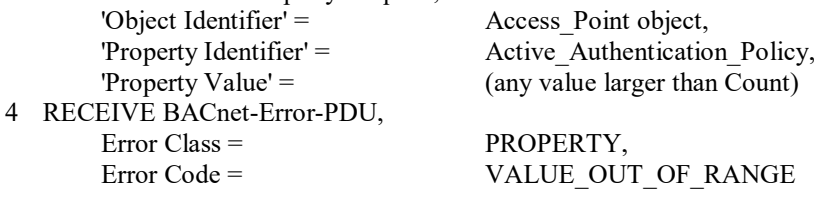

-- verify that writing 0 to the authentication policy results in a reject

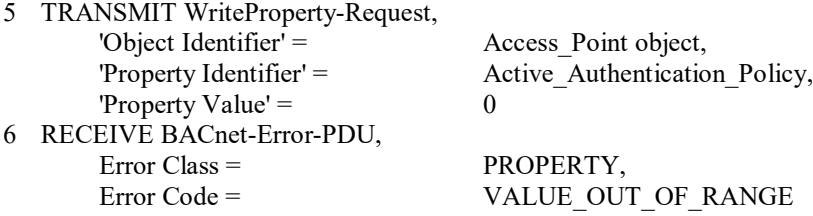

#### **7.3.2.X56.7 Lockout State Test**

Purpose: To verify that access is denied for any credential when the access point is in the lockout state. To verify that using an invalid credential at the an access point multiple times will cause the access point to go into a lockout state. To verify that the lockout will automatically relinquish after the specified time.

Test Concept: A credential which will result in denied access is repeatedly presented at the access point until the access point becomes locked out. When the access point becomes locked valid credentials will also be denied access until the lockout relinquish time has expired.

Configuration Requirements:

See 7.3.2.X56. This test requires the following additional configuration:

- a) The Max Failed Attempts property, if present, has a value greater than 0
- b) An active credential with valid access rights for the access point shall be represented by Access Credential object C1.
- c) An active credential with no valid access rights for the access point shall be represented by Access Credential object C2.
- d) The Failed\_Attempts\_Events list, if present, shall have at least one entry corresponding to the reason why C2 is denied access.
- e) The Lockout Relinquish Time has a value greater than 0

Test Steps:

- -- verify that valid credentials are denied when the Lockout property is TRUE
- 1. WRITE Lockout = TRUE
- 2. WAIT **Internal Processing Fail Time**
- 3. VERIFY Access Event = LOCKOUT OTHER
- 4. VERIFY Access\_Event\_Time = (the time that TRUE was written to the Lockout property)
- 5. VERIFY Access Event Credential = (a BACnetDeviceObjectReference containing (Device, Instance number 4194303))
- 6. MAKE (present credential C1 at credential reader for this access point)
- 7. VERIFY Access Event = DENIED LOCKOUT
- 8. VERIFY Access\_Event\_Time = (the time that credential C1 was presented)
- 9. VERIFY Access Event Credential = C1

-- verify that using an invalid credential at the an access point multiple times will cause the access point to go into a lockout state

- 10. WRITE Lockout = FALSE
- 11. WAIT **Internal Processing Fail Time**
- 12. VERIFY Access\_Event = LOCKOUT\_RELINQUISH
- 13. VERIFY Access Event Time = (the time that FALSE was written to the Lockout property)
- 14. VERIFY Access\_Event\_Credential = (a BACnetDeviceObjectReference containing (Device, Instance number 4194303))
- 15. IF (Failed\_Attempts and Max\_Failed\_Attempts are supported) REPEAT  $X = (1$  to Max Failed Attempts + 1) DO { READ FailedAttempts = Failed\_Attempts MAKE (present credential C2 at credential reader for this access point) VERIFY (Failed Attempts = FailedAttempts + 1) }
- 16. VERIFY (Lockout = TRUE)
- 17. VERIFY (Access Event = LOCKOUT MAX ATTEMPTS)
- 18. VERIFY (Access\_Event\_Time = the time that Lockout was set to TRUE)
- 19. VERIFY (Access Event Credential = C2)
- 20. MAKE (present credential C1 at credential reader for this access point)
- 21. VERIFY (Access\_Event = DENIED\_LOCKOUT)
- 22. VERIFY (Access Event Time = the time that credential C1 was presented)
- 23. VERIFY (Access Event Credential = C1)

-- verify that the lockout will automatically relinquish after the specified time

- 24. WAIT Lockout\_Relinquish\_Time
- 25. VERIFY (Lockout = FALSE)
- 26. VERIFY (Access\_Event = LOCKOUT\_RELINQUISHED)
- 27. VERIFY (Access Event Time = the time that Lockout was set to FALSE)
- 28. VERIFY Access Event Credential = (a BACnetDeviceObjectReference containing (Device, Instance number 4194303))
- 29. MAKE (present credential C1 at credential reader for this access point)
- 30. VERIFY (Access\_Event = GRANTED)
- 31. VERIFY (Access\_Event\_Time = the time that credential C1 was presented)
- 32. VERIFY (Access Event Credential = C1)

### **7.3.2.X56.8 Threat Level Test**

Purpose: To verify Threat Level is used to Grant or Deny access based on the Threat Authority of the Access Credential

Test Concept: Vary the Threat\_Level of the access point to be lower or equal than the Threat\_Authority of the credential to verify that access is granted at this access point. Change the Threat\_Level of the access point to the higher than the Threat Authority of the credential to verify that access is denied.

Configuration Requirements:

See 7.3.2.X56. This test requires the following additional configuration:

a) An active credential with valid access rights for the access point shall be represented by Access Credential object C1. This credential shall have a Threat Authority of X, where  $0 \le X \le 100$ .

#### Test Steps:

-- verify that a credential with threat authority greater than threat level of the access point is granted access

- 1. WRITE Threat Level = (any value less than X)
- 2. MAKE (present credential C1 at credential reader for this access point)
- 3. VERIFY Access Event = GRANTED
- 4. VERIFY Access Event  $Time = (the time that credentials C1 was presented)$
- 5. VERIFY Access Event Credential = C1
- -- verify that a credential with threat authority equal to the threat level of the access point is granted access
- 6. WRITE Threat Level =  $X$
- 7. MAKE (present credential C1 at credential reader for this access point)
- 8. VERIFY Access Event = GRANTED
- 9. VERIFY Access Event Time = (the time that credential C1 was presented)
- 10. VERIFY Access\_Event\_Credential = C1

-- verify that a credential with threat authority less than the threat level of the access point is denied access

- 11. WRITE Threat Level = (any value greater than X)
- 12. MAKE (present credential C1 at credential reader for this access point)
- 13. VERIFY Access Event = DENIED THREAT LEVEL
- 14. VERIFY Access\_Event\_Time = (the time that credential C1 was presented)
- 15. VERIFY Access\_Event\_Credential = C1

### **7.3.2.X56.9 Denied Access Occupancy Upper Limit Test**

Purpose: To verify occupancy counting, occupancy restrictions and occupancy exemptions.

Test Concept: When occupancy counting is enabled and a valid credential is presented at the access point then this test verifies that access is granted only if the occupancy limits are not violated. If the occupancy limits are violated then access is denied. If the credential has an occupancy exemption then the credential will be granted access regardless of the occupancy count of the zone.

Configuration Requirements:

See 7.3.2.X56. This test requires the following additional configuration:

- a) The Access Point object is configured to be an entry access point to an access zone which is represented by Access Zone object Z1.
- b) The Occupancy\_Upper\_Limit property of Z1 shall have the value X, where  $X>0$ .
- c) A number of active credentials all with valid access rights for the access point shall be represented by Access Credential objects  $C1...C(X+1)$  which shall be configured such that each has valid access to the access point.
- d) The Occupancy\_Upper\_Limit\_Enforced property shall have a value of TRUE.
- e) The Occupancy\_Count\_Adjust property shall have a value of TRUE.
- f) The Occupancy Count property of Z1 shall have the value 0.
- g) The Occupancy\_Count\_Enable property of Z1 shall have a value of TRUE.
- h) The Authorization Exemptions property, if it exists, of  $C(X+1)$  shall be empty.

#### Test Steps:

-- verify that a credential with valid access is granted access while the occupancy count of the zone is less than the Occupancy\_Upper\_Limit property in the zone

```
1. REPEAT C = (C1...CX) DOREAD Count = Z1, Occupancy Count
   MAKE (present credential C at credential reader for this access point)
   VERIFY Z1, Occupancy Count = (Count +1)
   VERIFY Access_Event = GRANTED
   VERIFY Access_Event_Time = (the time that credential C was presented)
   VERIFY Access_Event_Credential = C
   }
```
-- verify that a credential with valid access is denied access when the occupancy count of the zone becomes greater than the Occupancy upper limit

- 2. READ Count = Z1, Occupancy Count
- 3. VERIFY Z1, Occupancy Upper Limit = Count
- 4. MAKE (present credential  $C(X+1)$  at credential reader for this access point)
- 5. VERIFY Access\_Event = DENIED\_UPPER\_OCCUPANCY\_LIMIT
- 6. VERIFY Access Event Time = (the time that credential  $C(X+1)$  was presented)
- 7. VERIFY Access Event Credential =  $C(X+1)$
- 8. VERIFY Z1,Occupancy\_Count = Count

-- verify that a credential with valid access and an occupancy exemption is granted access when the occupancy count of the zone becomes greater than the Occupancy upper limit

- 9. IF (If the Authorization Exemption property is not supported or the OCCUPANCY CHECK exemption is not supported)
- 10. READ Count  $= Z1$ , Occupancy Count
- 11. VERIFY Z1,Occupancy\_Upper\_Limit = Count
- 12. WRITE  $C(X+1)$ , Authorization Exemptions = ( OCCUPANCY CHECK)
- 13. MAKE (present credential  $C(X+1)$  at credential reader for this access point)
- 14. VERIFY Access Event = GRANTED
- 15. VERIFY Access Event Time = (the time that credential  $C(X+1)$  was presented)
- 16. VERIFY Access\_Event\_Credential =  $C(X+1)$
- 17. VERIFY Z1,Occupancy\_Count = Count + 1

#### **7.3.2.X56.10 Denied Access Disabled Credential Test**

Purpose: To test that a credential is denied access at an access point when the credential is disabled even when it has valid access rights.

Test Concept: A disabled credential is presented at an access point and access is denied. For testing purposes, the credential shall be disabled by setting the Expiration\_Time to a time in the past.

Configuration Requirements:

See 7.3.2.X56.1. This test requires the following additional configuration:

- a) An access credential with valid access to AP1 shall be represented by Access Credential C1.
- b) The Credential Status property shall have the value ACTIVE.
- c) The Reason For Disable property shall be empty.

#### Test Steps:

– test granted access when credential is active

- 1. VERIFY Reason For Disable =  $( )$
- 2. VERIFY Credential Status = ACTIVE
- 3. MAKE (present credential C1 at credential reader for access point AP1)
- 4. VERIFY AP1, Access\_Event = GRANTED
- 5. VERIFY AP1,Access\_Event\_Time = (the time that the credential C1 was presented)
- 6. VERIFY AP1, Access Event Credential = C1

– test denied access when credential is inactive

- 7. MAKE (Expiration Time  $=$  time  $\lt$  current time)
- 8. VERIFY Reason For Disable = (DISABLED EXPIRED)
- 9. VERIFY Credential\_Status = INACTIVE
- 10. MAKE (present credential C1 at credential reader for access point AP1)
- 11. VERIFY AP1,Access\_Event = DENIED\_CREDENTIAL\_EXPIRED
- 12. VERIFY AP1,Access\_Event\_Time = (the time that the credential C1 was presented)
- 13. VERIFY AP1,Access\_Event\_Credential = C1

### [In BTL Checklist, modify existing Access Zone object type to Section 3, Objects]

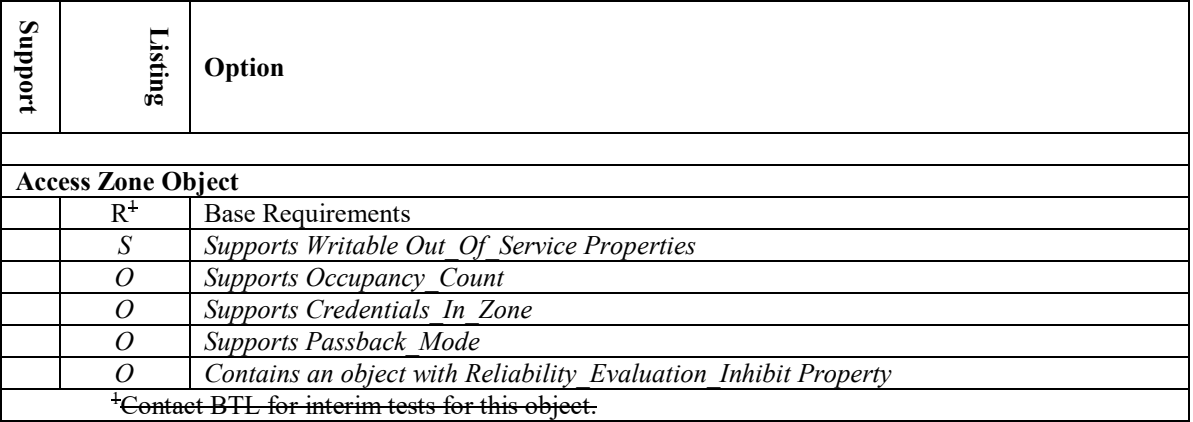

[In BTL Test Plan, modify existing Access Zone object tests in section 3.45]

## **3.45 Access Zone Object**

### **3.45.1Base Requirements**

Contact BTL for interim tests for this object. *There are no base requirements tests for this section.*

### **3.45.2 Supports Writable Out\_Of\_Service Properties**

*The Out\_Of\_Service property in Access Zone objects contained in the IUT are writable.*

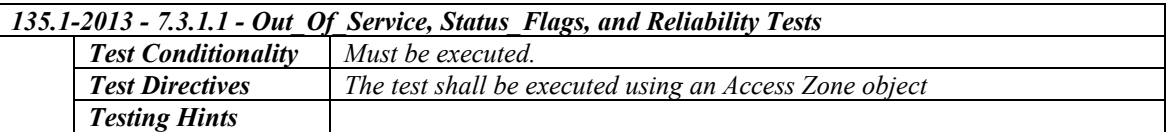

### *3.45.3Supports Occupancy\_Count*

*The IUT supports Occupancy\_Count property*

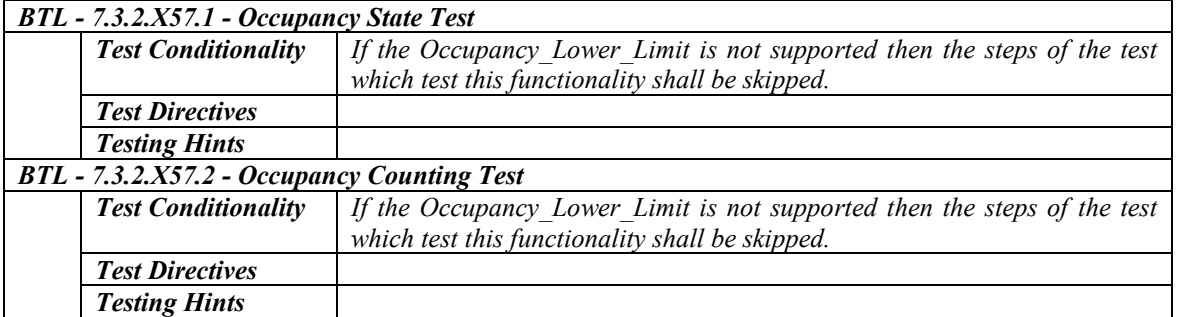

### *3.45.4Supports Credentials\_In\_Zone*

*The IUT supports Credentials\_In\_Zone property.*

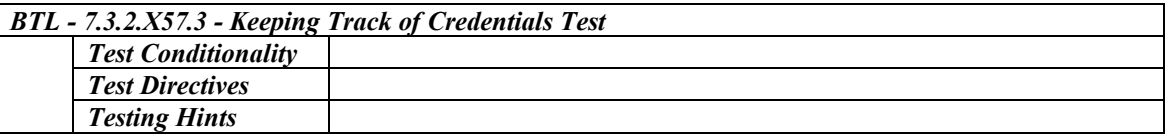

### *3.45.5Supports Passback\_Mode*

*The IUT supports Passback\_Mode property.*

*BTL - 7.3.2.X57.4 - Passback Mode Test*

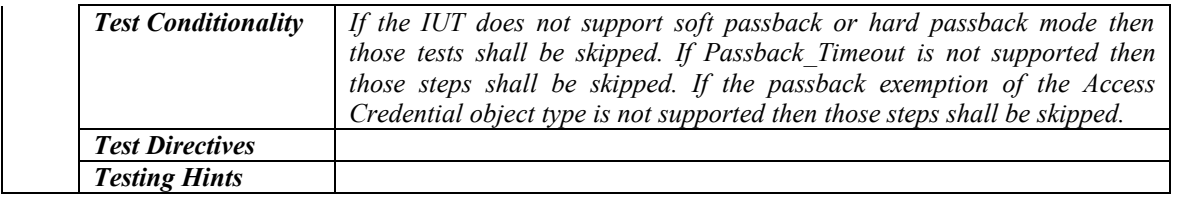

### **3.45.6 Contains an object with Reliability\_Evaluation\_Inhibit Property**

*The IUT contains, or can be made to contain, a Reliability\_Evaluation\_Inhibit property that is configurable to a value of TRUE.*

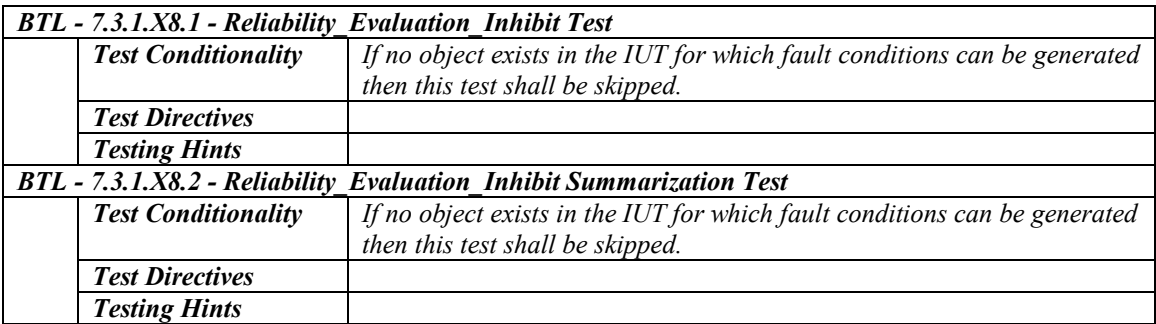

[In BTL Specified Tests, add Access Zone object specific tests in section 7.3.2.57.X]

### **7.3.2.57 Access Zone Object Tests**

Many of the tests for the Access Zone object require interactions from other BACnet access control objects as a result of a valid credential being processed. The required and optional BACnet object types are shown in figure X2.

The Access Zone is defined by list of Access Points that act as entry and exit points of the zone. The configuration requires at least one Access Point object which is configured to be an entry access point and at least one Access Point that is configured to be an exit access point. Each Access Point object which is part of the Access Zone must have an associated Credential Data Input or a proprietary method to input credential values to the Access Point.

Properties in the Access Zone are written by the corresponding Access Point object when a valid credential is processed. The vendor must configure the IUT to have a sufficient number of valid credentials for the test being executed. Each credential must have an associated Access Credential object. Each Access Credential must have an associated Access Rights object that provides valid access to the zone.

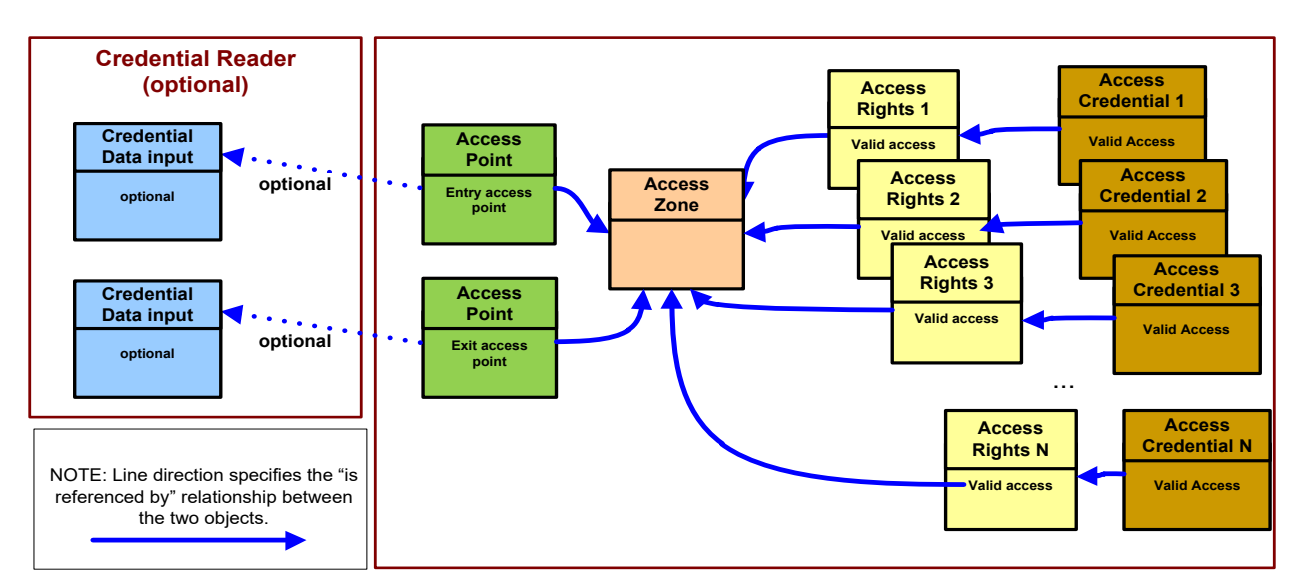

**Figure X2**: Objects used for testing the Access Zone object

### **7.3.2.X57.1 Occupancy State Test**

Purpose: This test verifies that the occupancy state reflects the occupancy conditions of the zone.

#### Test Concept:

Adjust the occupancy count of the zone to levels above, at and below the Occupancy\_Upper\_Limit and Occupancy\_Lower\_Limit and verify that the Occupancy\_State has the appropriate value.

Configuration Requirements:

See 7.3.2.X57. This test requires the following additional configuration:

- a) The Access Zone shall not be out of service.
- b) Occupancy Count Enable shall have a value of TRUE
- c) The Occupancy Upper Limit shall have a value X where  $X>0$ .
- d) If the property is supported, the Occupancy Lower–Limit shall have a value Y where  $0 < Y < X$ .

Test Steps:

-- test normal case where occupancy count is between the upper and lower limit

- 1. WRITE Adjust\_Value =  $0$
- 2. VERIFY Occupancy Count  $= 0$
- 3. WRITE Adjust\_Value =  $X-1$
- 4. VERIFY Occupancy\_Count =  $(X-1)$
- 5. VERIFY Occupancy State = NORMAL

-- verify the case where occupancy count is at and above the upper limit

- 6. WRITE Adjust Value  $= 1$
- 7. VERIFY Occupancy\_Count =  $X$
- 8. VERIFY Occupancy State = AT\_UPPER\_LIMIT
- 9. WRITE Adjust Value  $= 1$
- 10. VERIFY Occupancy\_Count =  $X+1$
- 11. VERIFY Occupancy\_State = ABOVE\_UPPER\_LIMIT

-- verify the case where occupancy count is at and above the lower limit

- 12. WRITE Adjust Value  $= 0$
- 13. VERIFY Occupancy Count  $= 0$
- 14. VERIFY Occupancy\_State = BELOW\_LOWER\_LIMIT
- 15. WRITE Adjust Value  $= Y$
- 16. VERIFY Occupancy Count  $= Y$
- 17. VERIFY Occupancy State = AT\_LOWER\_LIMIT
- 18. WRITE Adjust Value  $= 1$
- 19. VERIFY Occupancy Count =  $(Y+1)$
- 20. VERIFY Occupancy\_State = NORMAL

-- verify occupancy state when occupancy counting is disabled

- 21. WRITE Occupancy\_Count\_Enable = FALSE
- 22. VERIFY Occupancy State = DISABLED

#### **7.3.2.X57.2 Occupancy Counting Test**

Purpose: To verify that the occupancy counting functionality

Test Concept:

Present a credential at the entry and exit access points and test that the occupancy count is properly changed.

Configuration Requirements:

See 7.3.2.X57. This test requires the following additional configuration:

- a) The Access Zone shall not be out of service.
- b) Occupancy Count Enable shall have a value of TRUE
- c) An access point which is an entry point to this zone shall be represented by Access Point object AP1. The Occupancy Count Adjust property for this object shall have a value of TRUE.
- d) An access point which is an exit point to this zone shall be represented by Access Point object AP2. The Occupancy Count Adjust property for this object shall have a value of TRUE.
- e) Two active credentials with valid access rights for the access points AP1 and AP2 shall be represented by Access Credential objects C1 and C2.

#### Test Steps:

-- verify that presenting a credential at the entry access point increases the occupancy count

- 1. WRITE Adjust Value  $= 0$
- 2. VERIFY Occupancy Count  $= 0$
- 3. MAKE (present credential C1 at credential reader for access point AP1)
- 4. VERIFY Occupancy Count  $= 1$
- 5. MAKE (present credential C2 at credential reader for access point AP1)
- 6. VERIFY Occupancy\_Count = 2

-- verify that presenting a credential at the exit access point decreases the occupancy count

- 7. MAKE (present credential C1 at credential reader for access point AP2)
- 8. VERIFY Occupancy\_Count = 1
- 9. MAKE (present credential C2 at credential reader for access point AP2)
- 10. VERIFY Occupancy Count  $= 0$

#### **7.3.2.X57.3 Keeping Track of Credentials Test**

Purpose: To verify that the zone can keep track of the current credentials in the zone.

Test Concept:

Present a valid credential at an entry access point to this access zone. The object reference of the credential should be in the credentials in zone list. When the credential is presented to an exit access point for this zone the reference to the credential in the credential in zone list should be removed.

#### Configuration Requirements:

See 7.3.2.X57. This test requires the following additional configuration:

- a) The Access Zone shall not be out of service.
- b) The Credentials\_In\_Zone property shall be an empty list.
- c) An access point which is an entry point to this zone shall be represented by Access Point object AP1.
- d) An access point which is an exit point to this zone shall be represented by Access Point object AP2.
- e) Two active credential with valid access rights for the access points AP1 and AP2 shall be represented by Access Credential object C1 and C2.

### Test Steps:

- -- verify that presenting a credential at an entry access point puts it in the Credentials\_In\_Zone list
- 1. VERIFY Credentials In Zone  $= ( )$
- 2. MAKE (present credential C1 at credential reader for access point AP1)
- 3. VERIFY Credentials In Zone =  $(C1)$
- 4. VERIFY Last\_Credential\_Added = C1
- 5. VERIFY Last Credential Added Time = (the time that credential C1 was presented at AP1)
- 6. MAKE (present credential C2 at credential reader for access point AP1)
- 7. VERIFY Credentials In Zone  $= (C1, C2)$
- 8. VERIFY Last Credential Added = C2
- 9. VERIFY Last Credential Added Time  $=$  (the time that credential C2 was presented at AP1)

-- verify that presenting a credential at an exit access point removes it from the Credentials\_In\_Zone list

- 10. MAKE (present credential C1 at credential reader for access point AP2)
- 11. VERIFY Credentials  $In Zone = (C2)$
- 12. VERIFY Last Credential Removed = C1
- 13. VERIFY Last Credential Removed Time = the time that credential C1 was presented at AP2
- 14. MAKE (present credential C2 at credential reader for access point AP2)
- 15. VERIFY Credentials In Zone  $= ( )$
- 16. VERIFY Last Credential Removed =  $C2$
- 17. VERIFY Last Credential Removed Time = the time that credential C2 was presented at AP2

### **7.3.2.X57.4 Passback Mode Test**

Purpose: To verify the passback functionality and passback exemption. .

Test Concept: A valid credential is presented at the entry access point to this access zone. When the credential is presented a second time a passback notification should be generated and if the passback mode is set to hard passback then access to the zone should be denied. If the credential has a passback exemption then access will never be denied due to a passback violation.

Configuration Requirements:

See 7.3.2.X57. This test requires the following additional configuration:

- a) The Access Zone shall not be out of service.
- b) An access point which is an entry point to this zone shall be represented by Access Point object AP1. The Authoriztion\_Mode property of AP1 shall have the value Authorize.
- c) An access point which is an exit point to this zone shall be represented by Access Point object AP2. The Authoriztion\_Mode property of AP2 shall have the value Authorize.
- d) An active credential with valid access rights for the access point AP1 and AP2 shall be represented by Access Credential object C1.
- e) The C1.Authorization\_Exemptions list shall be empty.

### Test Steps:

-- verify soft passback mode

- 1. MAKE (Passback Mode = SOFT\_PASSBACK)
- 2. READ EventTag = AP1,Access\_Event\_Tag
- 3. MAKE (present credential C1 at credential reader for access point AP1)
- 4. VERIFY AP1, Access Event = GRANTED
- 5. VERIFY AP1, Access Event Time = (the time that credential C1 was presented)
- 6. VERIFY AP1, Access Event Credential = C1
- 7. VERIFY AP1, Access Event Tag = (EventTag + 1)
- 8. MAKE (present credential C1 at credential reader for access point AP1)
- 9. VERIFY AP1, Access\_Event = GRANTED
- 10. VERIFY (AP1. Access Event Time = (the time that credential C1 was presented most recently)
- 11. VERIFY AP1.Access\_Event\_Credential = C1
- 12. VERIFY AP1, Access Event Tag = (EventTag +2)
- 13. MAKE (present credential C1 at credential reader for access point AP2)

-- verify hard passback mode

- 14. MAKE (Passback Mode = HARD\_PASSBACK)
- 15. READ EventTag = AP1,Access\_Event\_Tag
- 16. MAKE (present credential C1 at credential reader for access point AP1)
- 17. VERIFY AP1. Access Event = GRANTED
- 18. VERIFY AP1. Access Event Time = (the time that credential C1 was presented most recently)
- 19. VERIFY AP1.Access\_Event\_Credential = C1
- 20. VERIFY AP1, Access Event Tag = EventTag + 1
- 21. MAKE (present credential C1 at credential reader for access point AP1)
- 22. VERIFY AP1.Access\_Event = DENIED\_PASSBACK
- 23. VERIFY AP1. Access Event Time = (the time that credential C1 was presented most recently)
- 24. VERIFY AP1.Access\_Event\_Credential = C1
- 25. VERIFY AP1, Access Event  $Tag = (EventTag + 2)$
- -- verify passback timeout
- 26. WAIT (Passback\_Timeout)
- 27. MAKE (present credential C1 at credential reader for access point AP1)
- 28. VERIFY AP1.Access\_Event = GRANTED
- 29. VERIFY (AP1.Access\_Event\_Time = the time that credential C1 was presented)
- 30. VERIFY (AP1.Access\_Event\_Credential = C1)
- -- verify hard passback off
- 31. MAKE (Passback\_Mode = PASSBACK\_OFF)
- 32. READ EventTag =  $AP1$ , Access Event Tag
- 33. MAKE (present credential C1 at credential reader for access point AP1)
- 34. VERIFY AP1.Access\_Event = GRANTED
- 35. VERIFY AP1. Access Event  $Time = (the time that credentials Cl was presented most recently)$
- 36. VERIFY AP1.Access\_Event\_Credential = C1
- 37. VERIFY AP1, Access Event Tag = EventTag + 1
- 38. MAKE (present credential C1 at credential reader for access point AP1)
- 39. VERIFY AP1.Access\_Event = GRANTED
- 40. VERIFY AP1. Access Event Time = (the time that credential C1 was presented most recently)
- 41. VERIFY (AP1.Access Event Credential = C1
- 42. VERIFY AP1, Access Event  $Tag = (EventTag + 2)$

-- verify passback exemption

- 43. MAKE (Passback\_Mode = HARD\_PASSBACK)
- 44. MAKE  $(Cl,$  Authorization Exemption =  $(PASSBACK)$ )
- 45. READ EventTag = AP1,Access\_Event\_Tag
- 46. MAKE (present credential C1 at credential reader for access point AP1)
- 47. VERIFY AP1.Access\_Event = GRANTED
- 48. VERIFY AP1. Access Event  $Time = (the time that credentials Cl was presented most recently)$
- 49. VERIFY AP1. Access Event Credential = C1
- 50. VERIFY AP1, Access Event Tag = EventTag + 1
- 51. MAKE (present credential C1 at credential reader for access point AP1)
- 52. VERIFY AP1. Access Event = GRANTED
- 53. VERIFY AP1.Access\_Event\_Time = (the time that credential C1 was presented most recently)
- 54. VERIFY AP1. Access Event Credential = C1
- 55. VERIFY AP1, Access\_Event\_Tag =  $(EventTag + 2)$

### [In BTL Checklist, modify the existing Access User object type to Section 3, Objects]

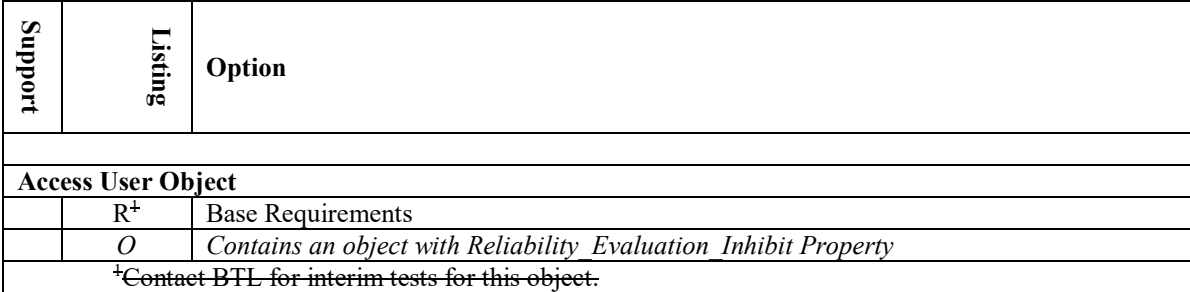

[In BTL Test Plan, modify the existing Access User object tests in section 3.46]

## **3.46 Access User Object**

### **3.46.1Base Requirements**

Contact BTL for interim tests for this object. *There are no base requirements tests for this section.*

### **3.46.2 Contains an object with Reliability\_Evaluation\_Inhibit Property**

*The IUT contains, or can be made to contain, a Reliability\_Evaluation\_Inhibit property that is configurable to a value of TRUE.*

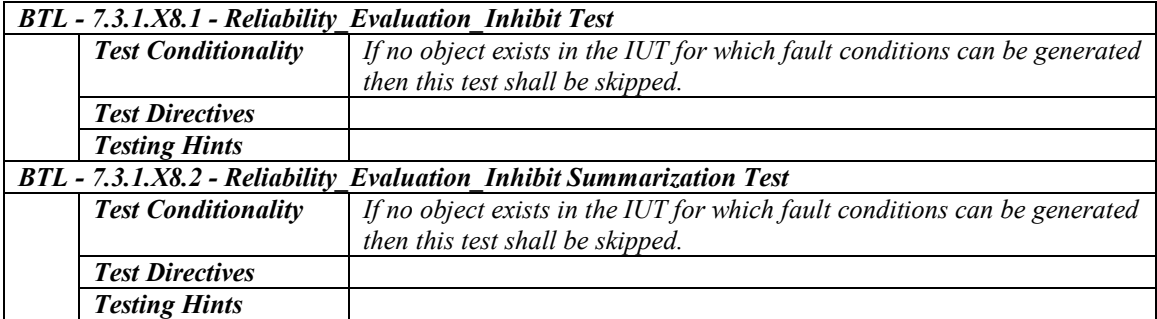

### [In BTL Checklist, modify the existing Access Rights object type to Section 3, Objects]

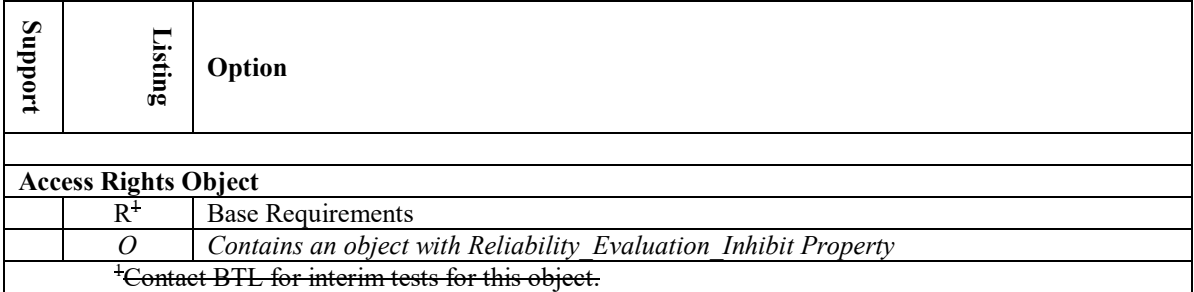

[In BTL Test Plan, Modify the existing Access Rights Object section]

## **3.47 Access Rights Object**

### **3.47.1Base Requirements**

Contact BTL for interim tests for this object. *Base requirements must be met by any IUT that can contain Access Rights objects*

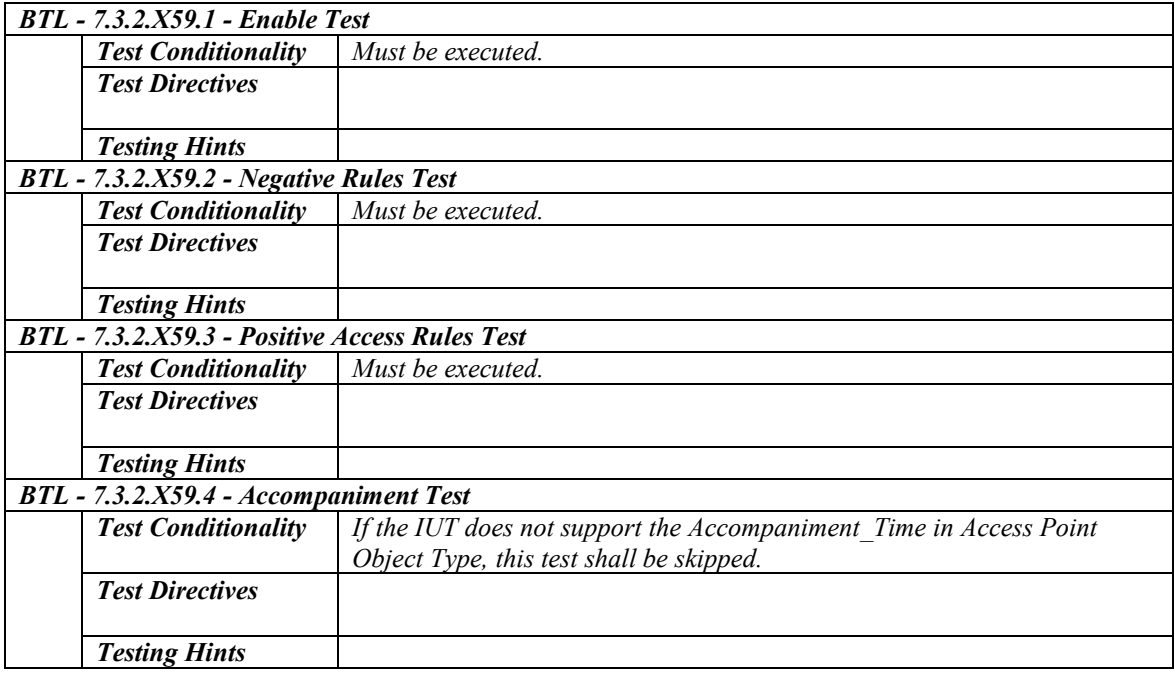

### **3.47.2 Contains an object with Reliability\_Evaluation\_Inhibit Property**

*The IUT contains, or can be made to contain, a Reliability\_Evaluation\_Inhibit property that is configurable to a value of TRUE.*

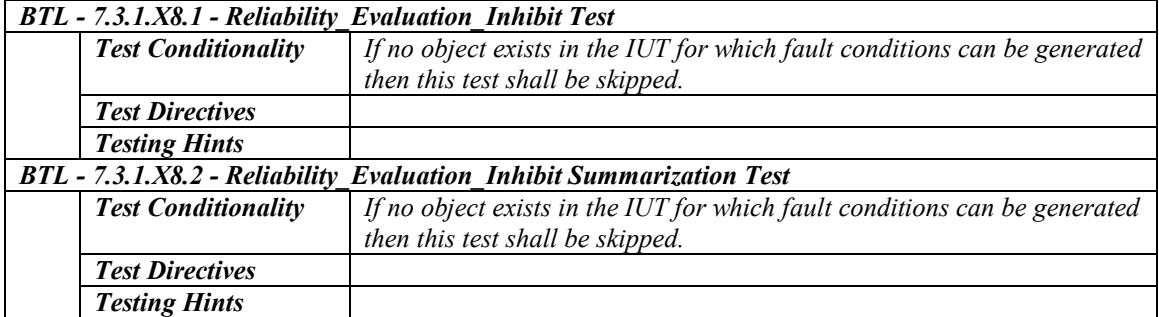

[In BTL Specified Tests, add Access Rights object specific tests in section 7.3.2.59.X]

### **7.3.2.59 Access Rights Object Tests**

Many of the tests for the Access Rights object require interactions from other BACnet access control objects as a result of a credential being processed. The required and optional BACnet object types are shown in figure d.

The Access Rights object specifies both positive and negative access rights. This list of access rights is used by the Access Point object to determine the access decision. To test the access rights the vendor must configure the IUT to have at least one Access Point object which is referenced in the Access Rights objects used for this test.

Each Access Point object used in the test must have an associated Credential Data Input or a proprietary method to input credential values to the Access Point.

The vendor must configure the IUT such that for each Access Rights object there is at least one corresponding Access Credential object that references the Access Rights object.

When the access decision is determined the IUT shall provide a method to show the result. Typically the decision is exposed through the Access Door object. When access is granted the door is pulsed unlocked and when denied the door remains locked. If the Access Door object is not used then another method of showing the result shall be configured.

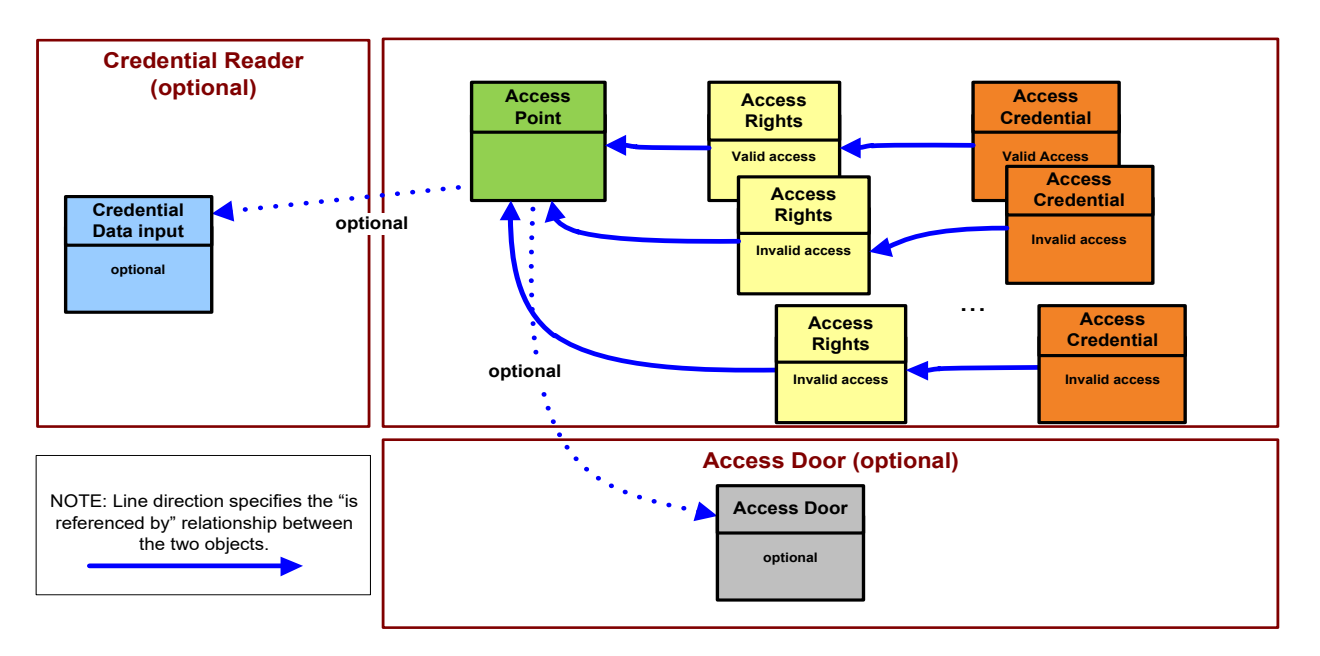

**Figure d**: Objects used for testing the Access Rights object

#### **7.3.2.X59.1 Enable Test**

Purpose: This test verifies that the access rights object does not allow access when the Enable property is FALSE.

Test Concept: Present a valid credential at the access point. Since the access rights object that provides the access rights to the access point is not enabled access shall be denied.

#### Configuration Requirements:

See 7.3.2.X59. This test requires the following additional configuration:

- a) An access point shall be represented by Access Point object AP1.
- b) An access rights object which specifies valid access rights to AP1 shall be represented by Access Rights object AR1.
- c) AR1 shall have the Enable property set to TRUE
- d) An active credential with access rights specified by AR1 shall be represented by Access Credential object C1.

#### Test Steps:

-- verify access granted with this access rights object when enable property is TRUE

- 1. MAKE (present credential C1 at credential reader for access point AP1)
- 2. VERIFY AP1, Access Event = GRANTED
- 3. VERIFY AP1, Access Event  $Time = (the time that the credentials was presented)$
- 4. VERIFY AP1, Access Event Credential = C1

-- verify access denied with this access rights object when Enable property is FALSE

- 5. WRITE AR1, Enable = FALSE
- 6. MAKE (present credential C1 at credential reader for access point AP1)
- 7. VERIFY AP1, Access Event = DENIED NO ACCESS RIGHTS
- 8. VERIFY AP1, Access Event Time = (the time that the credential was presented)
- 9. VERIFY AP1, Access\_Event\_Credential = C1

### **7.3.2.X59.2 Negative Rules Test**

Configuration Requirements:

See 7.3.2.X59. This test requires the following additional configuration:

- a) An access point shall be represented by Access Point object AP1.
- b) An access rights object which specifies negative access rights to AP1 shall be represented by Access Rights object AR1.
- c) An active credential with access rights specified by AR1 shall be represented by Access Credential object C1.

#### Test Steps:

- 1. MAKE (present credential C1 at credential reader for access point AP1)
- 2. VERIFY AP1, Access Event = DENIED POINT NO ACCESS RIGHTS
- 3. VERIFY AP1, Access Event Time = (the time that the credential was presented)
- 4. VERIFY AP1,Access\_Event\_Credential = C1

### **7.3.2.X59.3 Positive Access Rules Test**

Purpose: To verify that the positive access rules explicitly enable access to an access point.

Test Concept: Present a credential at the access point. The access point at which the credential is trying to get entry is in the positive rules list and that rule is valid at the current time. Access to the access point is granted.

Configuration Requirements:

See 7.3.2.X59. This test requires the following additional configuration:

- a) An access point shall be represented by Access Point object AP1.
- b) An access rights object which specifies positive access rights to AP1 shall be represented by Access Rights object AR1.
- c) An active credential with access rights specified by AR1 shall be represented by Access Credential object C1.

#### Test Steps:

- 1. MAKE (present credential C1 at credential reader for access point AP1)
- 2. VERIFY AP1, Access Event = GRANTED
- 3. VERIFY AP1, Access Event Time = (the time that the credential was presented)
- 4. VERIFY AP1, Access\_Event\_Credential = C1

### **7.3.2.X59.4 Accompaniment Test**

Purpose: To verify that the accompaniment functionality works properly.

Test Concept: Present a credential which needs accompaniment at the access point. Wait for the accompaniment time, as specified in the access point. When this times out the credential should be denied entry to the access point. Present the first credential again at the access point. Present a second credential at the access point which has the rights to accompany the first credential. Access should be granted to the first credential.

Configuration Requirements:

See 7.3.2.X59. This test requires the following additional configuration:

- a) An access point shall be represented by Access Point object AP1. If the Accompaniment\_Time property is supported it shall be set to a value  $> 0$ .
- b) An access rights object which specifies positive access rights to AP1 shall be represented by Access Rights object AR1.
- c) An active credential with access rights specified by AR1 shall be represented by Access Credential object C1 that requires accompaniment.
- d) An active credential which has access rights which allow it to accompany a credential with access rights specified by AR1 through AP1, shall be represented by Access Credential object C2.
- e) An active credential which has valid access rights to AP1 but which does not meet the accompaniment requires of AR1, shall be represented by Access Credential object C3.

#### Test Steps:

-- valid access through the access point

- 1. READ Tag = Access Event Tag
- 2. MAKE (present credential C1 at credential reader for access point AP1)
- 3. MAKE (present credential C2 at credential reader for access point AP1)
- 4. VERIFY AP1, Access Event = GRANTED
- 5. VERIFY AP1, Access Event  $Time = (the time that the credentials C1 was presented)$
- 6. VERIFY AP1, Access Event Credential = C1
- 7. VERIFY AP1, Access Event  $Tag = (Tag + 1)$

#### -- no accompaniment presented

- 8. MAKE (present credential C1 at credential reader for access point AP1)
- 9. WAIT AP1, Accompaniment Time
- 10. VERIFY AP1,Access\_Event = DENIED\_NO\_ACCOMPANIMENT
- 11. VERIFY AP1, Access Event Time = (the time that the credential C1 was presented)
- 12. VERIFY AP1,Access\_Event\_Credential = C1
- 13. VERIFY Access Event  $Tag = (Tag + 2)$
- -- Invalid accompaniment
- 14. MAKE (present credential C1 at credential reader for access point AP1)
- 15. MAKE (present credential C3 at credential reader for access point AP1)
- 16. VERIFY AP1,Access\_Event = DENIED\_INCORRECT\_ACCOMPANIMENT
- 17. VERIFY AP1,Access\_Event\_Time = (the time that the credential C1 was presented)
- 18. VERIFY AP1, Access Event Credential = C1
- 19. VERIFY AP1, Access Event  $Tag = (Tag + 3)$

### [In BTL Checklist, Update the existing Access Credential Object Section]

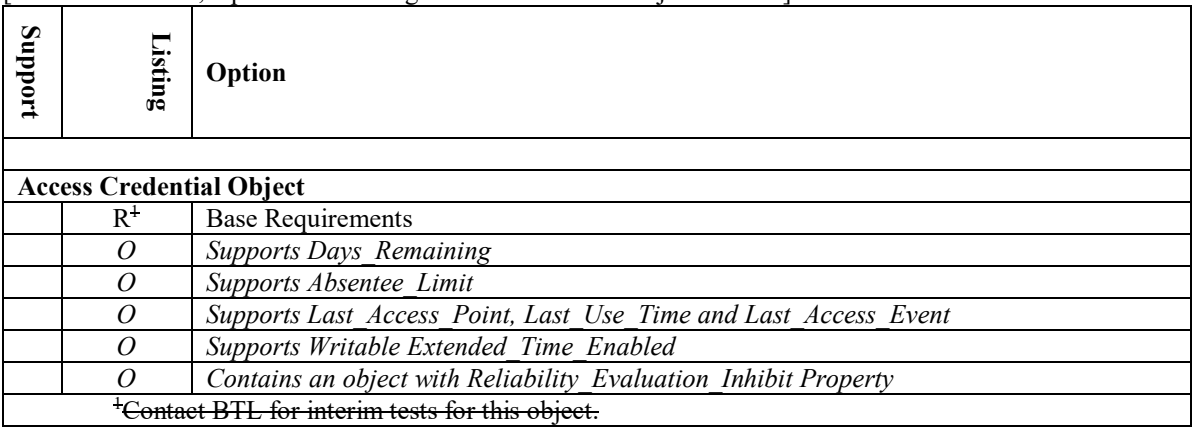

[In BTL Test Plan, Modify the existing Access Credential Object section]

## **3.48 Access Credential Object**

### **3.48.1Base Requirements**

Contact BTL for interim tests for this object. *Base requirements must be met by any IUT that can contain Access Credential objects*

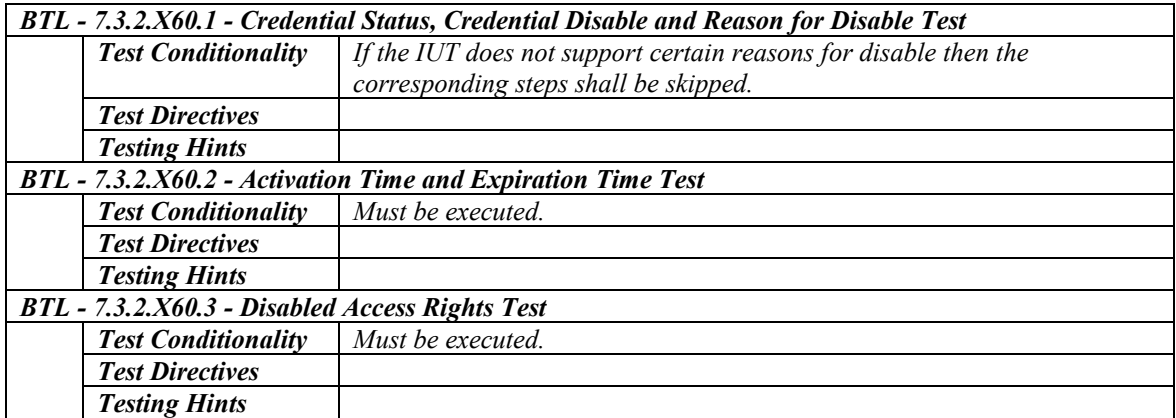

### *3.48.2Supports Days\_Remaining*

*The IUT supports the Access Credential Objects with Days\_Remaining property*

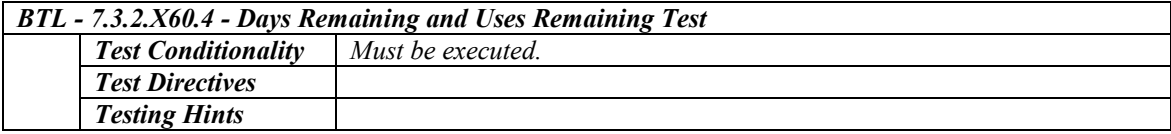

### *3.48.3Supports Absentee\_Limit*

*The IUT supports the Access Credential Objects with Absentee\_Limit property*

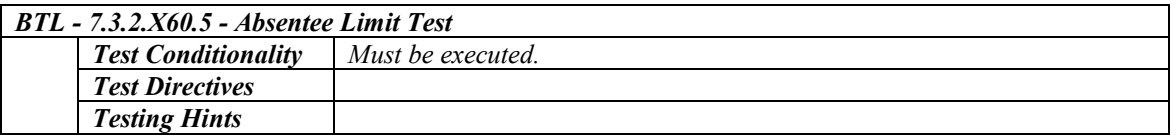

### *3.48.4Supports Last\_Access\_Point, Last\_Use\_Time and Last\_Access\_Event*

*The IUT supports the Access Credential Objects with Last\_Access\_Point, Last\_Use\_Time and Last\_Access\_Event properties*

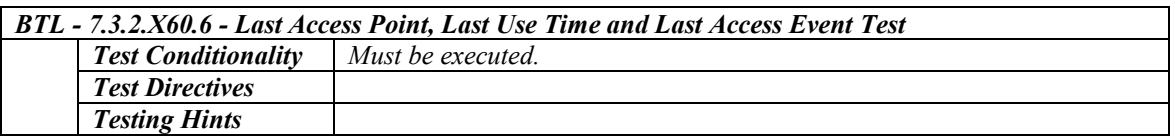

### *3.48.5Supports Writable Extended\_Time\_Enable*

*The IUT supports the Access Credential Objects with writable Extended\_Time\_Enable property*

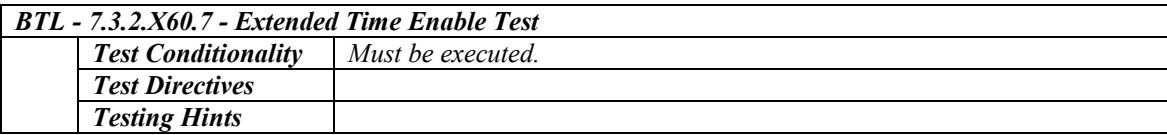

### **3.48.6 Contains an object with Reliability\_Evaluation\_Inhibit Property**

*The IUT contains, or can be made to contain, a Reliability\_Evaluation\_Inhibit property that is configurable to a value of TRUE.*

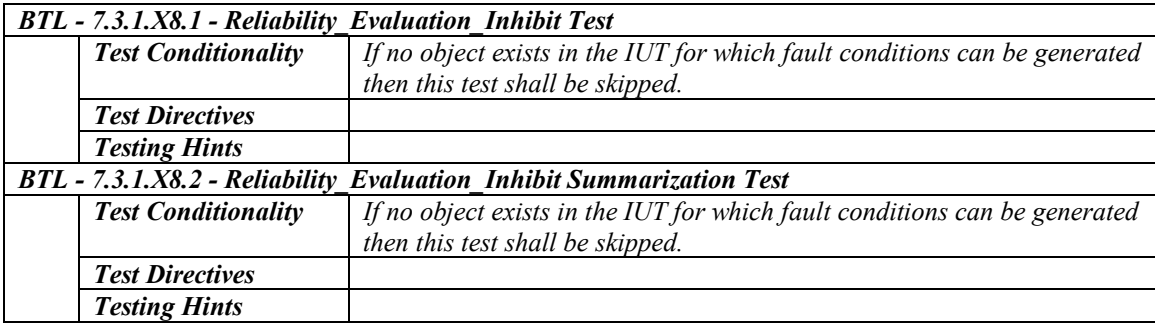

[In BTL Specified Tests, add Access Credential object specific tests in section 7.3.2.60X]

### **7.3.2.X60 Access Credential Object Tests**

Many of the tests for the Access Credential object require interactions from other BACnet access control objects as a result of a credential being processed. The required and optional BACnet object types are shown in figure e.

The Access Credential defines a list of credential values (authentication factors) that are used to identify the credential. The credential values are used by the Access Point object in determining the access control decision. To test the Access Credential object the vendor must configure the IUT to have at least one Access Point object. Each Access Credential used in this test must reference an Access Rights object which references the Access Point object

Each Access Point object used in the test must have an associated Credential Data Input or a proprietary method to input credential values to the Access Point.

The vendor must configure the IUT such that for each Access Rights object there is at least one corresponding Access Credential object that references the Access Rights object.

When the access decision is determined the IUT shall provide a method to show the result. Typically the decision is exposed through the Access Door object. When access is granted the door is pulsed unlocked and when denied the door remains locked. If the Access Door object is not used then another method of showing the result shall be configured.

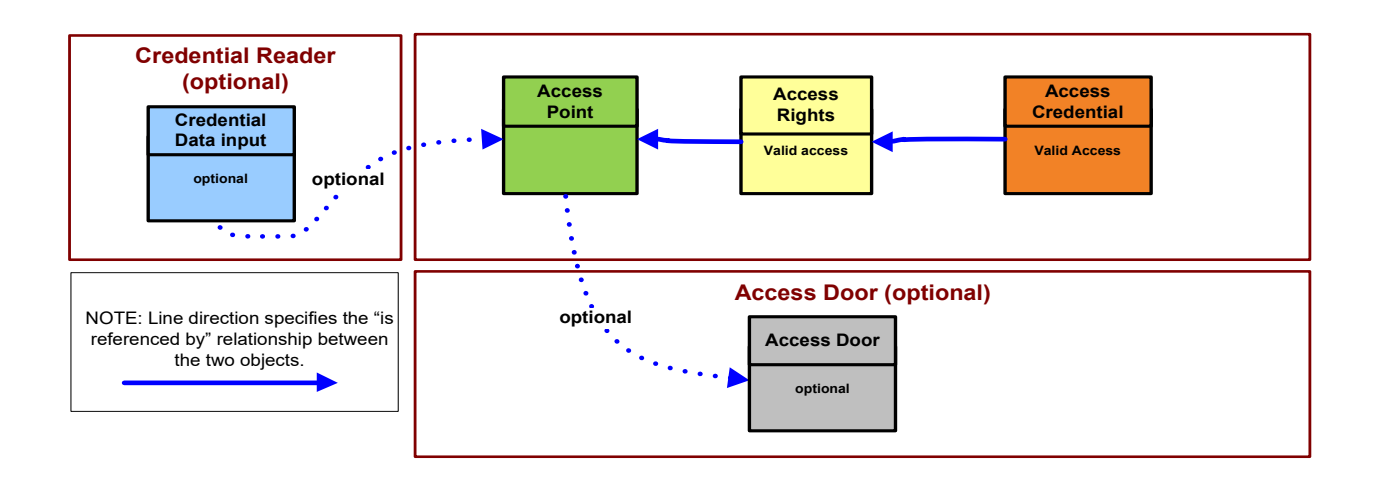

**Figure e**: BACnet Objects used for testing the Access Credential object

### **7.3.2.X60.1 Credential Status, Credential Disable and Reason for Disable Test**

Purpose: To verify the ability to disable the credential and set the associated reason and to enable the credential.

Test Concept: The credential status is set to INACTIVE and the corresponding reason or reasons are written to the Reason\_For\_Disable list.

Configuration Requirements:

See 7.3.2.X60. This test requires the following additional configuration:

- a) An access credential shall be represented by Access Credential C1.
- b) The Credential Status property shall have the value ACTIVE.
- c) The Reason For Disable property shall be empty.

Note: This tests only verifies the most common disable reasons (DISABLED\_MANUAL, DISABLED\_NOT\_YET\_ACTIVE, DISABLED\_EXPIRED).

Test Steps:

- -- test DISABLED\_MANUAL
- 1. VERIFY Credential\_Status = ACTIVE
- 2. VERIFY Reason For Disable  $= ( )$
- 3. MAKE (add DISABLED\_MANUAL to Reason\_For\_Disable property)
- 4. VERIFY Reason For Disable = (DISABLED MANUAL)
- 5. VERIFY Credential Status = INACTIVE
- 6. MAKE (remove DISABLED\_MANUAL from Reason\_For\_Disable property)
- 7. VERIFY Reason For Disable =  $( )$
- 8. VERIFY Credential\_Status = ACTIVE
- -- test DISABLED\_NOT\_YET\_ACTIVE
- 9. VERIFY Credential Status = ACTIVE
- 10. VERIFY Reason For Disable  $= ( )$
- 11. MAKE (set Activation  $Time = time > current time$ )
- 12. VERIFY Reason For Disable = (DISABLED NOT YET ACTIVE)
- 13. VERIFY Credential\_Status = INACTIVE
- 14. MAKE (set Activation\_Time = time < current time)
- 15. VERIFY Reason For Disable =  $( )$
- 16. VERIFY Credential\_Status = ACTIVE

-- test DISABLED\_EXPIRED

- 17. VERIFY Credential\_Status = ACTIVE
- 18. VERIFY Reason For Disable =  $( )$
- 19. MAKE (set Expiration Time  $=$  time  $\lt$  current time)
- 20. VERIFY Reason For Disable =  $(DISABLED EXPIRED)$
- 21. VERIFY Credential\_Status = INACTIVE
- 22. MAKE (set Expiration\_Time = time > current time)
- 23. VERIFY Reason\_For Disable =  $( )$
- 24. VERIFY Credential\_Status = ACTIVE

#### **7.3.2.X60.2 Activation Time and Expiration Time Test**

Purpose: To test the activation time and expiration time functionality of this object.

Test Concept: The Activation\_Time of the credential is set to a time in the future and the credential should be disabled. The Expiration Time is set to a time in the past and the credential should be disabled.

Configuration Requirements:

See 7.3.2.X60. This test requires the following additional configuration:

- a) The Credential Status property shall have the value ACTIVE.
- b) The Reason For Disable property shall be empty.
- c) The Activation Time shall have an initial value of  $0xFF$
- d) The Expiration\_Time shall have an initial value of 0xFF.

Test Steps:

-- test activation time

- 1. VERIFY Credential\_Status = ACTIVE
- 2. VERIFY Reason For Disable =  $()$
- 3. MAKE (set Activation  $Time = time > current time$ )
- 4. VERIFY Credential Status = INACTIVE
- 5. VERIFY Reason For Disable = (DISABLED NOT YET ACTIVE)
- 6. MAKE (set Activation  $Time = time < current time$ )
- 7. VERIFY Credential\_Status = ACTIVE
- 8. VERIFY Reason For Disable =  $( )$

#### -- test expiration time

- 9. VERIFY Credential Status = ACTIVE
- 10. VERIFY Reason For Disable =  $( )$
- 11. MAKE (Expiration Time  $=$  time  $\leq$  current time)
- 12. VERIFY Credential\_Status = INACTIVE
- 13. VERIFY Reason For Disable = (DISABLED EXPIRED)
- 14. MAKE (Expiration Time  $=$  time  $>$  current time)
- 15. VERIFY Credential\_Status = ACTIVE
- 16. VERIFY Reason For Disable  $= ( )$

#### **7.3.2.X60.3 Disabled Access Rights Test**

Purpose: To verify the enable field disables an access right for this credential when set to FALSE.

Configuration Requirements:

See 7.3.2.X60. This test requires the following additional configuration:

- a) An access point shall be represented by Access Point object AP1.
- b) An access rights object which specifies valid access rights to AP1 shall be represented by Access Rights object AR1.
- c) An active credential where Assigned\_Access\_Rights[1].Assigned-Access-Rights = AR1 shall be represented by Access Credential object C1. Assigned\_Access\_Rights[1].Enable shall be TRUE.

Test Steps:

- 1. MAKE (present credential C1 at credential reader for access point AP1)
- 2. VERIFY AP1, Access Event = GRANTED
- 3. VERIFY AP1, Access Event Time = (the time that the credential was presented)
- 4. VERIFY AP1, Access Event Credential = C1
- 5. WRITE Assigned Access Rights[1].Enable = FALSE
- 6. MAKE (present credential C1 at credential reader for access point AP1)
- 7. VERIFY AP1, Access Event = DENIED NO ACCESS RIGHTS
- 8. VERIFY AP1, Access Event  $Time = (the time that the credentials was presented)$
- 9. VERIFY AP1, Access\_Event\_Credential = C1

#### **7.3.2.X60.4 Days Remaining and Uses Remaining Test**

Purpose: To test the days remaining and uses remaining functionality of this object.

Test Concept:

Set the Days\_Remaining property to 0. The credential will become inactive and the corresponding reason for disable put in the Reason\_For\_Disable property.

Set the Uses–Remaining to 0. The credential will become inactive and the corresponding reason for disable will be put in the Reason\_For\_Disable property.

Configuration Requirements:

See 7.3.2.X60. This test requires the following additional configuration:

- a) The Credential Status property shall have the value ACTIVE.
- b) The Reason For Disable property shall be empty.
- c) Days Remaining shall have a value of -1 or  $>0$ .
- d) Uses Remaining shall have a value of -1 or  $>0$ .

Test Steps:

-- test day remaining

- 1. VERIFY Credential\_Status = ACTIVE
- 2. VERIFY Reason For Disable  $= ( )$
- 3. MAKE (Days Remaining  $= 0$  )
- 4. VERIFY Credential Status = INACTIVE
- 5. VERIFY Reason For Disable = (DISABLED MAX DAYS)
- 6. MAKE (Days Remaining  $= -1$  OR Days Remaining  $> 0$ )
- 7. VERIFY Credential Status = ACTIVE
- 8. VERIFY Reason For Disable =  $( )$

-- test uses remaining

- 9. VERIFY Credential Status = ACTIVE
- 10. VERIFY Reason For Disable =  $( )$
- 11. MAKE ( Uses Remaining  $= 0$  )
- 12. VERIFY Credential\_Status = INACTIVE
- 13. VERIFY Reason For Disable = (DISABLED MAX USES)
- 14. MAKE (Uses Remaining = -1 OR Uses Remaining  $> 0$ )
- 15. VERIFY Credential\_Status = ACTIVE
- 16. VERIFY Reason For Disable =  $( )$

#### **7.3.2.X60.5 Absentee Limit Test**

Purpose: To verify the absentee limit functionality of this object.

Test Concept: Set the Absentee Limit property some value  $\geq 0$ . Use the credential to access an access point. Change the current date to one that is greater than (current date + Absentee\_Limit) and attempt to gain access to an access point. Access should be denied because the credential should be disabled due to inactivity.

Configuration Requirements:

See 7.3.2.X60. This test requires the following additional configuration:

- a) Absentee Limit  $\geq 0$
- b) The Credential Status property shall have the value ACTIVE.
- c) The Reason For Disable property shall be empty.
- d) Days Remaining shall have a value  $> 0$ .
- e) Last\_Use\_Time shall be set to a valid date and time.

### Test Steps:

- 1. VERIFY Credential\_Status = ACTIVE
- 2. VERIFY Reason For Disable  $= ( )$
- 3. TRANSMIT UTCTimeSynchronization-Request, 'Time' = (any day and time greater than Absentee\_Limit days)
- 4. VERIFY Credential\_Status = INACTIVE
- 5. VERIFY Reason For\_Disable = (DISABLED\_INACTIVITY)

- clear the condition

- 6. MAKE (set Absentee Limit > number of days since Last Use Time)
- 7. VERIFY Credential Status = ACTIVE
- 8. VERIFY Reason For Disable  $=$  ( )

### **7.3.2.X60.6 Last Access Point, Last Use Time and Last Access Event Test**

Purpose: To verify that the Last Access Point, Last Access Event and Last Use Time properties are updated when this credential is used at an access point.

Configuration Requirements:

See 7.3.2.X60. This test requires the following additional configuration:

- a) An access point shall be represented by Access Point object AP1.
- b) An access rights object which specifies valid access rights to AP1 shall be represented by Access Rights object AR1.
- c) An active credential with access rights specified by AR1 shall be represented by Access Credential object C1.

Test Steps:

- 1. MAKE (present credential C1 at credential reader for access point AP1)
- 2. VERIFY AP1, Access Event = GRANTED
- 3. VERIFY AP1,Access\_Event\_Time = (the time that the credential was presented)
- 4. VERIFY AP1,Access\_Event\_Credential = C1
- 5. VERIFY Last Access Point = AP1
- 6. VERIFY Last Use  $Time = AP1, Access$  Event Time
- 7. VERIFY Last\_Access\_Event = GRANTED

### **7.3.2.X60.7 Extended Time Enable Test**

Purpose: To verify that a credential used at an access point with the extended flag set to TRUE results in the corresponding door to pulse open for a Pulse\_Extended period of time as defined in the door object.

Configuration Requirements:

See 7.3.2.X60. This test requires the following additional configuration:

- a) An access door shall be represented by Access Door object AD1 and Door\_Delay\_Time shall be 0.
- b) An access point, which controls AD1, shall be represented by Access Point object AP1.
- c) An access rights object which specifies valid access rights to AP1 shall be represented by Access Rights object AR1.
- d) An active credential with access rights specified by AR1 shall be represented by Access Credential object C1.
- e) The Extended\_Time\_Enable property shall be FALSE.

#### Test Steps:

-- verify that PULSE\_UNLOCK is written when the extended time enable is FALSE

- 1. MAKE (present credential C1 at credential reader for access point AP1)
- 2. VERIFY AP1, Access Event = GRANTED
- 3. VERIFY AP1, Access Event  $Time = (the time that the credentials was presented)$
- 4. VERIFY AP1, Access Event Credential = C1
- 5. BEFORE Door Pulse Time VERIFY AD1, Present Value = PULSE\_UNLOCK

-- verify that EXTENDED\_PULSE\_UNLOCK is written when the extended time enable is TRUE

- 6. WRITE Extended\_Time\_Enable = TRUE
- 7. MAKE (present credential C1 at credential reader for access point AP1)
- 8. VERIFY AP1,Access\_Event = GRANTED
- 9. VERIFY AP1,Access\_Event\_Time = (the time that the credential was presented)
- 10. VERIFY AP1,Access\_Event\_Credential = C1
- 11. BEFORE Door\_Pulse\_Time VERIFY AD1, Present\_Value = EXTENDED\_PULSE\_UNLOCK

### [In BTL Checklist, Modify existing Credential Data Input Object type to Section 3, Objects]

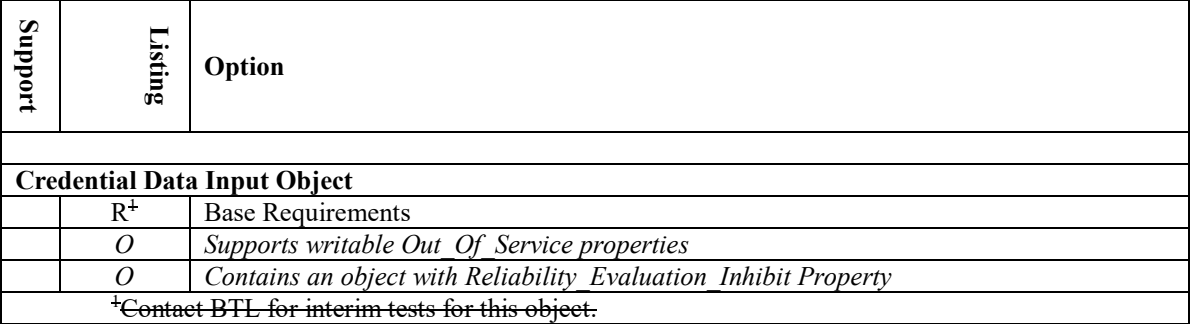

[In BTL Test Plan, Modify existing Credential Data Input Object section ]

## **3.49 Credential Data Input Object**

### **3.49.1Base Requirements**

Contact BTL for interim tests for this object. *Base requirements must be met by any IUT that can contain Credential Data Input objects*

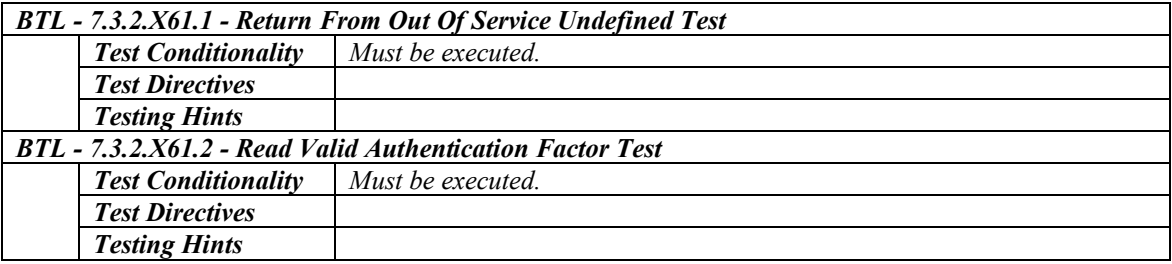

### **3.49.2 Supports Writable Out\_Of\_Service Properties**

*The Out\_Of\_Service property in Credential Data Input objects contained in the IUT are writable.*

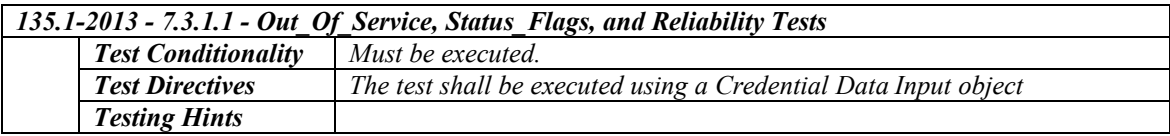

### **3.49.3 Contains an object with Reliability\_Evaluation\_Inhibit Property**

*The IUT contains, or can be made to contain, a Reliability\_Evaluation\_Inhibit property that is configurable to a value of TRUE.*

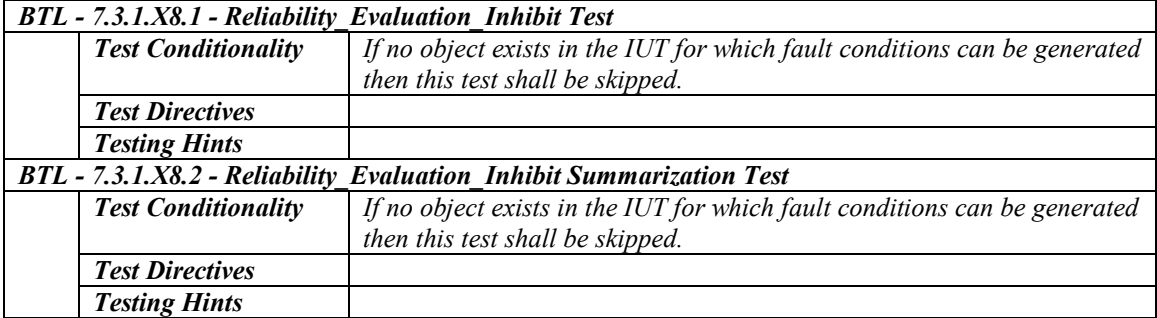

[In BTL Specified Tests, add Credential Data Input object specific tests in section 7.3.2.X61]

### **7.3.2.X61 Credential Data Input Object Tests**

The Credential Data Input object type represents a device or process that reads an authentication factor from a physical device such as a card reader, key pad or biometric device. There are countless variations and authentication formats supported for these devices. As such, there is not a standard format or device configuration that can be mandated for these tests.

The vendor must configure the IUT such that the Credential Data Input device can read an authentication factor from the corresponding physical device including setting the Supported\_Formats[1] property to the correct authentication factor format (figure f). This configuration is considered to be a local matter and will not be tested.

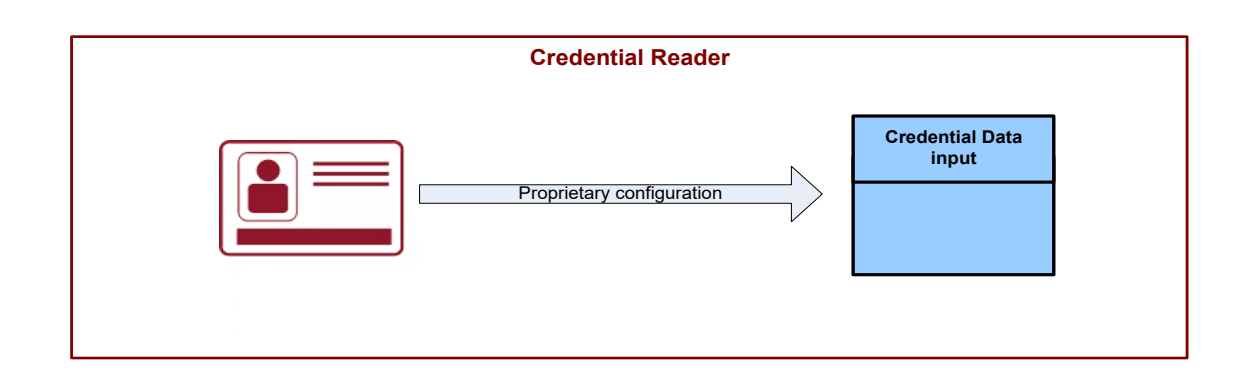

### **Figure f: Credential Data Input configuration**

### **7.3.2.X61.1 Return from Out Of Service Undefined test**

Purpose: To verify that the Present\_Value. Format-Type becomes undefined when out of service is set to false.

Configuration Requirements:

See 7.3.2.X61. This test requires the following additional configuration:

a) The Out Of Service property shall be TRUE.

Test Steps:

- 1. WRITE Out Of Service = FALSE
- 2. VERIFY Present Value. Format-Type = UNDEFINED
- 3. VERIFY Present Value. Format-Class =  $0$

#### **7.3.2.X61.2 Read Valid Authentication Factor Test**

Purpose: To verify that Present Value is set to the proper value when an authentication factor with a recognized format is read at the corresponding physical device.

Configuration Requirements:

See 7.3.2.X61. This test requires the following additional configuration:

- a) The Out Of Service property shall be FALSE.
- b) Two authentication factors, AF1 and AF2, shall be provided which can be read by the physical device which have the format specified in Supported\_Formats[1].

Test Steps:

-- test AF1

- 1. MAKE (present AF1 at the credential reader)
- 2. VERIFY Present Value. Format-Type  $=$  Supported Formats[1]. Format-Type
- 3. VERIFY Present\_Value. Format-Class = Supported\_Formats[1]. Format-Class
- 4. VERIFY Present\_Value. Value = the authentication format value of AF1

-- test AF2

- 5. MAKE (present AF2 at the credential reader)
- 6. VERIFY Present\_Value. Format-Type = Supported\_Formats[1]. Format-Type
- 7. VERIFY Present\_Value. Format-Class = Supported\_Formats[1]. Format-Class 8. VERIFY Present\_Value. Value = the authentication format value of AF2
- $VERIFY$  Present\_Value. Value = the authentication format value of AF2

### <span id="page-35-0"></span>**BTL-15.2m-2: Access Door Object Tests [BTLWG-476]**

### **Overview:**

To create new tests for Access Door (Protocol Rev 6 object type)

### **Changes:**

[In BTL Checklist, modify existing Access Door object type to Section 3, Objects]

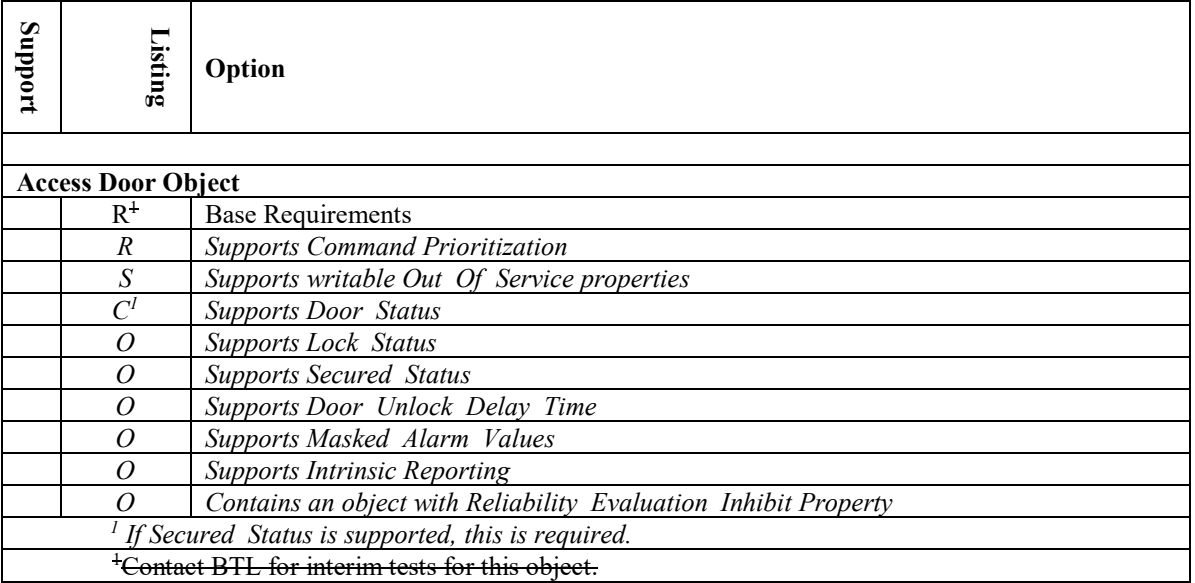

**Changes:**

[In BTL Test Plan, modify existing Access Door object tests in section 3.42]

## **3.42 Access Door Object**

### **3.42.1Base Requirements**

Contact BTL for interim tests for this object. *Base requirements must be met by any IUT that supports Access Door objects*

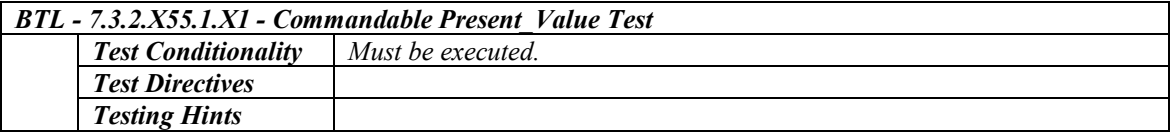

### **3.42.2 Supports Command Prioritization**

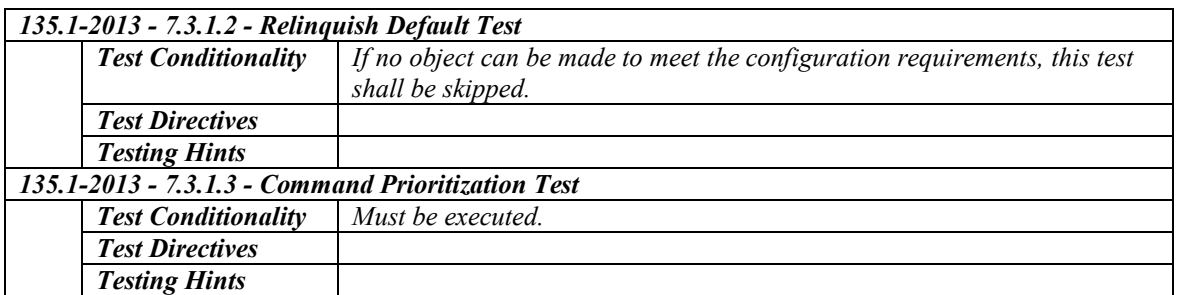

### **3.42.3 Supports Writable Out\_Of\_Service Properties**

*The IUT contains or can be made to contain writable Out\_Of\_Service property.* 

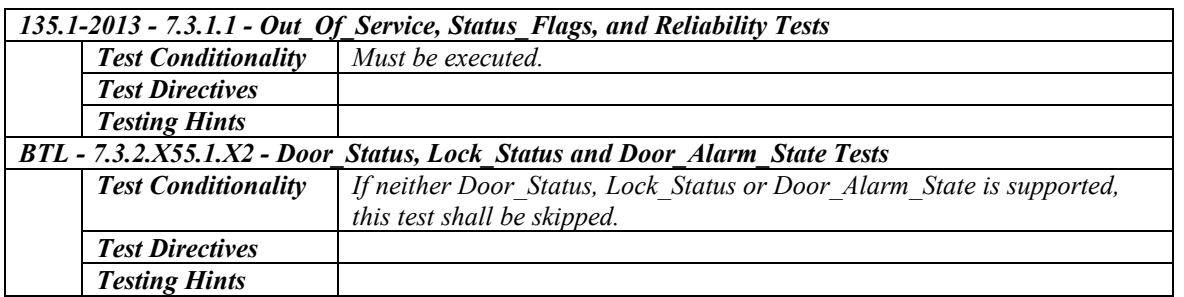

### **3.42.4 Supports Door\_Status**

*The IUT contains or can be made to contain Door\_Status property which is writable when Out\_Of\_Service is True.*

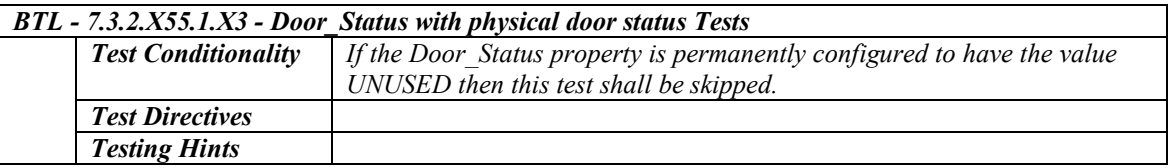

### **3.42.5 Supports Lock\_Status**

*The IUT contains or can be made to contain Lock\_Status property which is writable when Out\_Of\_Service is True.*

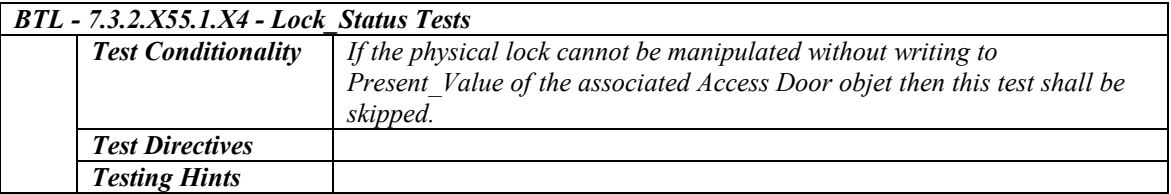

### **3.42.6 Supports Secured\_Status**

*The IUT contains or can be made to contain Secured\_Status property.*

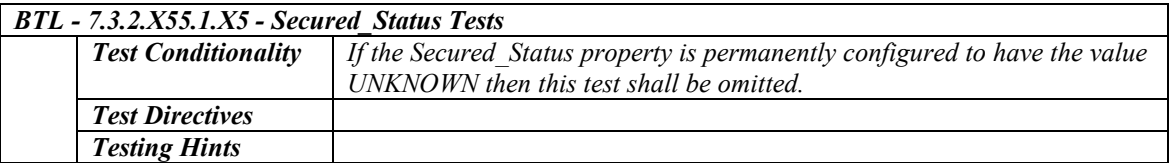

### **3.42.7 Supports Door\_Unlock\_Delay\_Time**

*The IUT contains or can be made to contain a writable or read-only Door\_Unlock\_Delay\_Time property* 

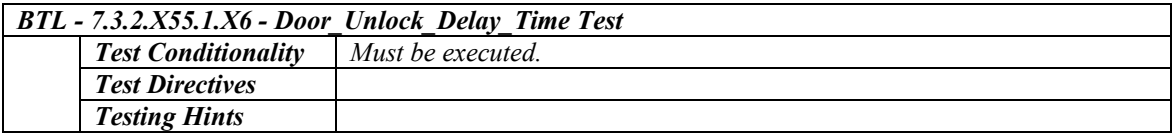

### **3.42.8 Supports Masked\_Alarm\_Values**

*The IUT contains or can be made to contain Masked\_Alarm\_Value property.*

*BTL - 7.3.2.X55.1.X7 - Masked\_Alarm\_Values Test*

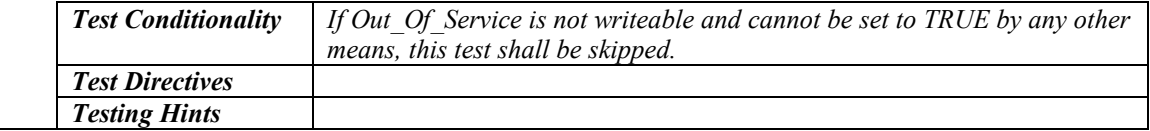

### **3.42.9 Supports Intrinsic Reporting**

*The IUT supports intrinsic reporting.*

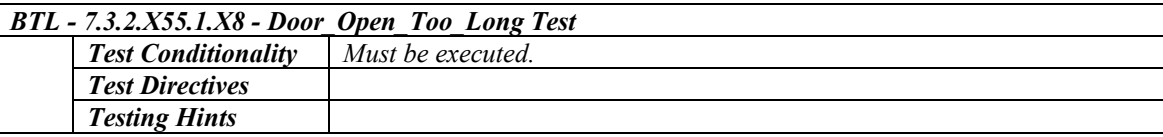

### **3.42.10 Contains an object with Reliability\_Evaluation\_Inhibit Property**

*The IUT contains or can be made to contain a Reliability\_Evaluation\_Inhibit property that is configurable to a value of TRUE.*

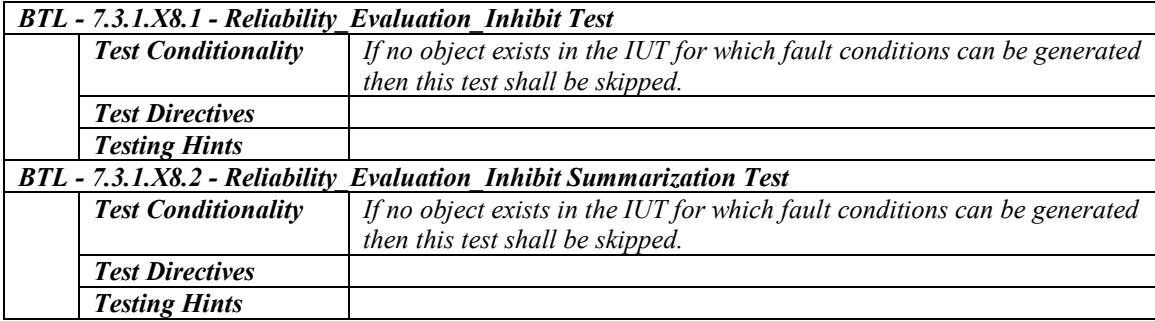

**Changes:**

[In BTL Specified Tests, add Access Door object specific tests in section 7.3.2.X] **7.3.2.X55.1.X1 Commandable Present\_Value Test**

Purpose: To verify that writing to the Present\_Value will cause a corresponding change to the physical output.

Test Concept: The IUT shall be configured with a door control output that can be observed during the test. The Present Value property is written with each of the following values: UNLOCK, LOCK, PULSE UNLOCK, EXTENDED PULSE UNLOCK and the Access Door object is monitored to ensure that the door locks and unlocks appropriately.

Configuration Requirements: The Relinquish\_Default shall have the value LOCK. All writes are at a priority higher than any internal algorithms writing to this property. Out\_Of\_Service shall be set to FALSE. Prior to the test the Present\_Value shall have the value LOCK and the IUT is in a state that would cause the door to be locked.

Test Steps:

- -- *Test UNLOCK value*
- 1. WRITE Present Value = UNLOCK
- 2. WAIT (**Internal Processing Fail Time**)
- 3. IF (Lock\_Status is present) THEN VERIFY Lock\_Status = UNLOCKED
- 4. CHECK (that the door control output is in a state that would cause the door to be unlocked)

### -- *Test LOCK value*

- 5. WRITE Present Value = LOCK
- 6. WAIT (**Internal Processing Fail Time**)
- 7. IF (Lock\_Status is present) THEN VERIFY Lock\_Status = LOCKED

8. CHECK (that the door control output is in a state that would cause the door to be locked)

*-- Test PULSE\_UNLOCK value*

- 9. WRITE Present Value = PULSE\_UNLOCK
- 10. WAIT (**Internal Processing Fail Time +** Door\_Unlock\_Delay\_Time if present)
- 11. IF (Lock\_Status is present) THEN
	- VERIFY Lock\_Status = UNLOCKED
- 12. CHECK (that the IUT is in a state that would cause the door to be unlocked)
- 13. WAIT (Door\_Pulse\_Time)
- 14. VERIFY Present Value = LOCK
- 15. IF (Lock\_Status is present) THEN VERIFY Lock\_Status = LOCKED
- 16. CHECK (that the door control output is in a state that would cause the door to be locked)

*-- Test EXTENDED\_PULSE\_UNLOCK value*

- 17. WRITE Present\_Value = EXTENDED\_PULSE\_UNLOCK
- 18. WAIT (**Internal Processing Fail Time +** Door\_Unlock\_Delay\_Time if present)

### **7.3.2.X55.1.X2 Door\_Status, Lock\_Status and Door\_Alarm\_State Tests**

Purpose: This test case verifies that Door Status, Lock Status and Door Alarm State properties are writable when Out Of Service is TRUE.

Test Concept: Set Out Of Service to TRUE and then make sure one at a time that Door Status, Lock Status and Door Alarm State, if present, are writable.

Configuration Requirements : If the Out\_Of\_Service property of this object is not writable, and if the Out\_Of\_Service property cannot be changed by other means, then this test shall be omitted. All writes to the Present\_Value shall be performed at a priority higher (numerically smaller) than any internal algorithms writing to this property. For testing Door Alarm State, test only values listed in either the Alarm Values or Fault Values.

Test Steps:

- 1. MAKE (Out\_Of\_Service TRUE)
- 2. VERIFY Status  $Flags = (?,?,?,TRUE)$
- 3. IF (Door\_Status is present) THEN

REPEAT  $X =$  (all values of the Door-Status enumeration values supported by the property)

DO { WRITE Door\_Status = X

VERIFY Door\_Status = X

- }
- 4. IF (Lock\_Status is present) THEN

REPEAT  $X =$  (all values of the Lock Status enumeration values supported by the property)

 $DO \{$ 

WRITE Lock Status  $= X$ VERIFY Lock Status  $= X$ 

```
 }
```
5. IF (Door\_Alarm\_State is present) THEN

REPEAT  $X = (all values of the Door$  Alarm State enumeration values supported by the property)

 $DO\{$ 

WRITE Door\_Alarm\_State  $=X$ 

VERIFY Door Alarm State  $= X$ 

}

### **7.3.2.X55.1.X3 Door\_Status with physical door status Tests**

Purpose: To verify that the Door\_Status property reflects the state of the physical door (CLOSED, OPENED, UNUSED and DOOR FAULT if the object supports detecting door faults).

Test Concept: The IUT is configured to monitor the state of a physical door. The physical door may be represented by a BACnet input object or through some proprietary method.

Configuration Requirements: The IUT shall be configured such that it can determine the state of a door. The Access\_Door object associated with this physical door shall be configured with Out\_Of\_Service = FALSE.

Test Steps:

- 1. MAKE (set physical door to the closed state)
- 2. VERIFY Door Status = CLOSED
- 3. MAKE (set physical door to the opened state)
- 4. VERIFY Door\_Status = OPENED
- 5. IF (the object supports detecting door faults)
	- MAKE (set the physical door to a state that would cause the Door Status to take on a value of DOOR\_FAULT)
	- VERIFY Door\_Status = DOOR\_FAULT
- 6. IF (possible to remove a door status input associated with the door)
- MAKE (remove a door status input associated with the door)
- 7. VERIFY Door\_Status = UNUSED | UNKNOWN

### **7.3.2.X55.1.X4 Lock\_Status Tests**

Purpose: To verify that the Lock\_Status property reflects the state of the physical lock. (LOCKED, UNLOCKED and LOCK FAULT if the object supports detecting lock faults).

Test Concept: The IUT monitors the state of a physical lock. The state of the physical lock may be represented by a BACnet input object or through some proprietary method.

Configuration Requirements: The IUT shall be configured such that it can monitor the state of the physical lock. The Access Door object associated with this physical door shall be configured with Out Of Service = FALSE. The physical lock shall be manipulated other than through the Access Door object.

Note to tester: The physical lock shall be manipulated other than through the Access Door object.

Test Steps:

- 1. MAKE (set the physical lock to a state that would cause the Lock\_Status to take on a value of LOCKED)
- 2. VERIFY Lock\_Status = LOCKED
- 3. MAKE (set the physical lock to a state that would cause the Lock\_Status to take on a value of UNLOCKED)
- 4. VERIFY Lock Status = UNLOCKED
- 5. IF (the object and the lock support detecting lock faults)
	- MAKE (set the physical lock to a state that would cause the Lock Status to take on a value of LOCK\_FAULT) VERIFY Lock\_Status = LOCK\_FAULT

#### **7.3.2.X55.1.X5 Secured\_Status Tests**

Purpose: To verify that the Secured Status property reflects the state of the physical lock, the physical door and the state of the Access Door object.

Test Concept: Start the test by creating a condition where the Secured\_Status = SECURED. Then create various conditions one at a time to verify that the Secured\_Status becomes UNSECURED when it should.

Configuration Requirements: All writes to the Present\_Value shall be performed at a priority higher than any internal algorithms writing to this property. If this object supports intrinsic reporting then the Alarm\_Values property shall be empty. If this object supports the Masked\_Alarm\_Values property then it shall be empty. Out\_Of\_Service is FALSE.

Test Steps:

-- Create a condition where the Secured\_Status becomes SECURED

1. WRITE Present Value = LOCK

- 2. WAIT (**Internal Processing Fail Time**)
- 3. VERIFY Status  $Flags = (FALSE 2, 2, 2)$
- 4. IF (Lock\_Status property is present)
- MAKE (Lock Status = LOCKED or UNUSED) 5. MAKE (Door Status = CLOSED or UNUSED)
- 

-- Verify that the Secured Status is SECURED when it should

6. VERIFY Secured\_Status = SECURED

```
-- Verify that Secured Status is UNSECURED when Present Value is anything other than LOCKED
```
7. REPEAT  $X = (UNLOCK, PULSE UNLOCK, EXTENDED PULSE UNLOCK) DO$  {

```
WRITE Present Value = XWAIT (Internal Processing Fail Time)
```
VERIFY Secured\_Status = UNSECURED

```
}
```
-- Recreate a condition where the Secured Status becomes SECURED again

- 8. WRITE Present Value = LOCK
- 9. WAIT (**Internal Processing Fail Time**)
- 10. VERIFY Secured\_Status = SECURED

```
-- Verify that Secured_Status is UNSECURED when Masked_Alarm_Value, if exist, is NOT empty
```

```
11. IF (Masked_Alarm_Values is present) THEN
```
MAKE (Masked Alarm Values  $=$  (any valid BACnetDoorAlarmState enumeration)) WAIT(**Internal Processing Fail Time**) VERIFY Secured\_Status = UNSECURED

-- Recreate a condition where the Secured\_Status becomes SECURED again MAKE (Masked Alarm Values =  $\{\})$ WAIT (**Internal Processing Fail Time**) VERIFYSecured\_Status = SECURED

-- Verify that Secured\_Status is UNSECURED when Lock\_Status, if present, is anything other than LOCKED or UNUSED 12. IF (Lock\_Status property is present) THEN

```
REPEAT X = (UNLOCKED. UNKNOWN, LOCK FAULT) DO {
   MAKE (Lock Status = X)
   WAIT (Internal Processing Fail Time)
   VERIFY Secured_Status = UNSECURED
}
REPEAT X = (LOCKED, UNUSED) DO {
   MAKE (Lock Status = X)
   VERIFY Secured_Status = SECURED
}
```
-- Verify that Secured Status is UNSECURED when Door Status, is anything other than CLOSED or UNUSED 13. REPEAT  $X = (OPEN, UNKNOWN, DOORFAULT) DO$ 

```
MAKE (Door Status = X)
   WAIT (Internal Processing Fail Time)
   VERIFY Secured_Status = UNSECURED
}
REPEAT X = (CLOSED, UNUSED) DO {
   MAKE (Door Status = X)
   WAIT (Internal Processing Fail Time)
   VERIFY Secured_Status = SECURED
}
```
-- Verify that Secured Status is UNSECURED when In Alarm bit of Status Flag is True 14. IF (Alarming is supported) THEN IF (Alarm\_Values is writable) THEN WRITE Alarm Values =  $\{ AV: any valid value\}$ MAKE (trigger an alarm by using a physical door/lock to create the door alarm state AV) WAIT (**Internal Processing Fail Time** + Time Delay) VERIFY Status  $Flags = (TRUE, FALSE, ?, ?)$ VERIFY Secured\_Status = UNSECURED

### **7.3.2.X55.1.X6 Door\_Unlock\_Delay\_Time Test**

Purpose: To verify that when the Door Unlock Delay Time property has a non-zero value, the output is delayed in unlocking when a PULSE UNLOCK or EXTENDED PULSE UNLOCK is written to the Present Value and not when UNLOCK is written.

Test Concept: When unlocking the door by writing PULSE\_UNLOCK to the Present\_Value of the Access Door object, it is verified that the door is still locked for the specified Door\_Pulse\_Time then the door is unlocked. The same test is done for EXTENDED\_PULSE\_UNLOCK, but this time it is verified that the door is still locked for the specified Door\_Extended\_Pulse\_Time then the door is unlocked.

Configuration Requirements: The IUT shall be configured with a door control output that can be observed during the test. The Relinquish Default shall have the value LOCK. All writes to the Present Value shall be performed at a priority higher than any internal algorithms writing to this property. Door Unlock Delay Time shall be set to a non-zero value which is sufficient to observe the delay and check the status of the lock. Out Of Service shall be set to FALSE. Prior to the test the Present Value shall have the value LOCK and the IUT is in a state that would cause the door to be locked.

Test Steps:

- -- Test PULSE\_UNLOCK
- WRITE Present\_Value = PULSE\_UNLOCK
- 2. WAIT (**Internal Processing Fail Time**)
- 3. BEFORE Door Unlock Delay Time IF (Lock\_Status is present) THEN VERIFY Lock\_Status = LOCKED CHECK (that the door control output is in a state that would cause the door to be locked)
- 4. IF (Lock\_Status is present) THEN VERIFY Lock\_Status = UNLOCKED
- 5. CHECK (that the door control output is in a state that would cause the door to be unlocked)
- 6. WAIT (Door\_Pulse\_Time)
- 7. VERIFY Present Value = LOCK
- 8. IF (Lock\_Status is present) THEN VERIFY Lock\_Status = LOCKED
- 9. CHECK (that the door control output is in a state that would cause the door to be locked)
- -- Test EXTENDED\_PULSE\_UNLOCK
- 10. WRITE Present\_Value = EXTENDED\_PULSE\_UNLOCK
- 11. WAIT (**Internal Processing Fail Time**)
- 12. BEFORE Door Unlock Delay Time
	- IF (Lock\_Status is present) THEN VERIFY Lock\_Status = LOCKED

CHECK (that the door control output is in a state that would cause the door to be locked)

- 13. IF (Lock\_Status is present) THEN
	- VERIFY Lock\_Status = UNLOCKED
- 14. CHECK (that the door control output is in a state that would cause the door to be unlocked)
- 15. WAIT (Door\_Extended\_Pulse\_Time)
- 16. VERIFY Present\_Value = LOCK
- 17. IF (Lock\_Status is present) THEN VERIFY Lock\_Status = LOCKED
- 18. CHECK (that the door control output is in a state that would cause the door to be locked)
- -- Test UNLOCK
- 19. WRITE Present\_Value = UNLOCK
- 20. WAIT (**Internal Processing Fail Time**)
- 21. IF (Lock\_Status is present) THEN
- VERIFY Lock\_Status = UNLOCKED
- 22. CHECK (that the door control output is in a state that would cause the door to be locked)

### **7.3.2.X55.1.X7 Masked\_Alarm\_Values Tests**

Purpose: To verify that the Masked\_Alarm\_Values prevents an intrinsic alarm from occurring.

Test Concept: The Access Door is verified to be in an Out Of Service stateand is not in an alarm state. Then a non-NORMAL enumeration value of BACnetDoorAlarmState X is written to the Door\_Alarm\_State and the Access Door object transitions to an alarm state. X is written to the Masked\_Alarm\_Value and Door\_Alarm\_State is checked to verify it returned to NORMAL. The sequence is repeated for all non-NORMAL enumeration values of BACnetDoorAlarmState.

Configuration Requirements: The Masked\_Alarm\_Values list shall be empty at the start of this test. Out\_Of\_Service shall be set to TRUE to allow writing to the Door\_Alarm\_State property. If Out\_Of\_Service is not writeable and cannot be set to TRUE by any other means, this test shall be skipped. The enumeration BACnetDoorAlarmState value X to be used in the test has to be present in either the Alarm Values or Fault Values property.

Test Steps:

- 1. VERIFY Status Flags = (FALSE ?, ?, TRUE)
- 2. VERIFY Door\_Alarm\_State = NORMAL
- 3. REPEAT  $X = (all \, valid \, values \, of \, the \, enumeration \, BACnetDoorAlarmState \, except \, NORMAL)$ 
	- DO {

WRITE Door Alarm State  $=X$ WAIT (**Internal Processing Fail Time**) VERIFY Status  $Flags = (TRUE ?, ?, TRUE)$ WRITE Masked\_Alarm\_Values= { X } WAIT (**Internal Processing Fail Time**) VERIFY Door\_Alarm\_State = NORMAL VERIFY Status  $Flags = (FALSE ?, ?, TRUE)$ WRITE Masked Alarm Values= { } WAIT (**Internal Processing Fail Time**)

```
}
```
#### **7.3.2.X55.1.X8 Door\_Open\_Too\_Long Test**

Purpose: To verify that the DOOR\_OPEN\_TOO\_LONG condition is generated when the Access Door object is commanded to the LOCK state but the physical door remains open beyond Door\_Open\_Too\_Long\_Time.

Test Concept: Setup the Access Door object to trigger alarm on DOOR\_OPEN\_TOO\_LONG state using Alarm\_Values and Masked Alarm Values. Next, set the physical door to the closed state to confirm that the Access Door object is in NORMAL state. Then, unlock the physical door and set the physical door to the open state. Finally, command the Access Door object to LOCK and verify that the Door\_Alarm\_State changes to DOOR\_OPEN\_TOO\_LONG after the specified Time\_Delay.

Configuration Requirements: This test shall be skipped if the IUT does not support intrinsic alarming. The IUT shall be configured such that it can determine and change the open/closed state of a door. All writes to the Present\_Value are at a priority higher than any internal algorithms writing to this property. The Door\_Alarm\_State shall have the value NORMAL at the start of the test. The Access Door object is configured with DOOR\_OPEN\_TOO\_LONG in the Alarm\_Values property and excluded from Masked\_Alarm\_Values property if present.

Test Steps:

- 1. MAKE (set the physical door to the closed state)
- 2. VERIFY Door\_Alarm\_State = NORMAL
- 3. WRITE Present Value = UNLOCK
- 4. MAKE (set the physical door to the open state)
- 5. WRITE Present\_Value = LOCK
- 6. WAIT (**Internal Processing Fail Time**)
- 7. WHILE (Door Open Too Long Time has not expired) DO { VERIFY Door\_Alarm\_State = NORMAL

```
}
```
WAIT (Time\_Delay)

8. VERIFY Door\_Alarm\_State = DOOR\_OPEN\_TOO\_LONG

### <span id="page-44-0"></span>**BTL-15.2m-3: COV-B for Access Door [BTLWG-408]**

### **Overview:**

Access Door object type support COV reporting, and which specify parameters in the COVNotification that are unique to the object type. This proposal specifies an approach for the support of testing those which is similar as is used in the Loop object type, which similarly has parameters in the COVNotification that are unique to the object type.

### **Changes:**

[In BTL Checklist, a section each with "Contact BTL for interim tests…" already exists, under Data Sharing - Change of Value - A, for the Access Door object type. That is positioned before "Can Subscribe for COV from Lighting Output/Binary Lighting Output objects" sections.]

[In BTL Checklist, a section each with "Contact BTL for interim tests…" already exists, under Data Sharing - Change of Value – B, for the Access Door object type. That is positioned before "Can Subscribe for COV from Lighting Output/Binary Lighting Output objects" sections.]

[In BTL Test Plan, modify section in 4.9 and 4.10 for the Access Door object type]

### **4.9 Data Sharing - Change Of Value - A**

### **4.9.19 Can Subscribe for COV from Access Door Objects**

The IUT supports change of value notifications for at least one object of type Access Door.

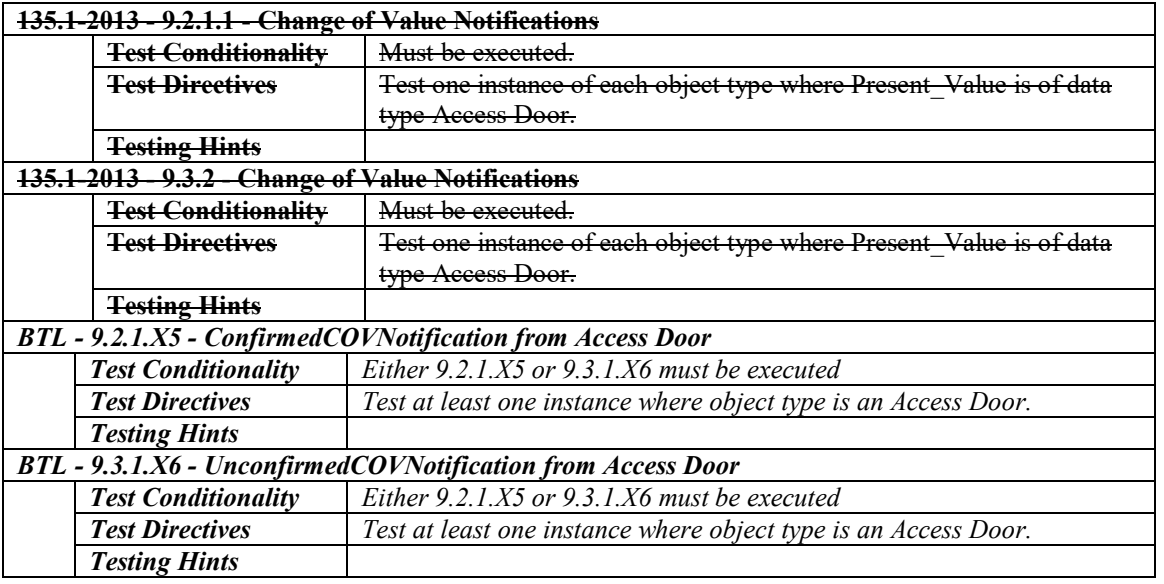

## **4.10 Data Sharing - Change Of Value - B**

### **4.10.28 Supports COV for Access Door Objects**

The IUT supports change of value notifications for at least one object of type Access Door.

Contact BTL for interim tests for this object.

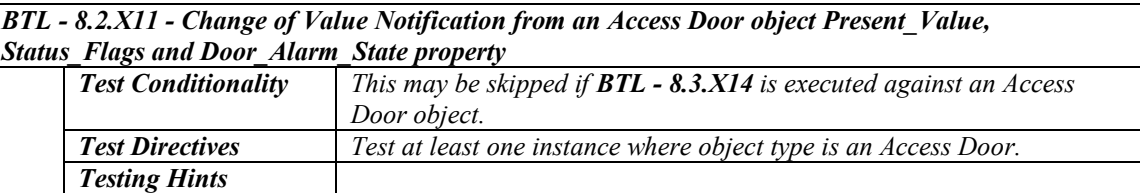

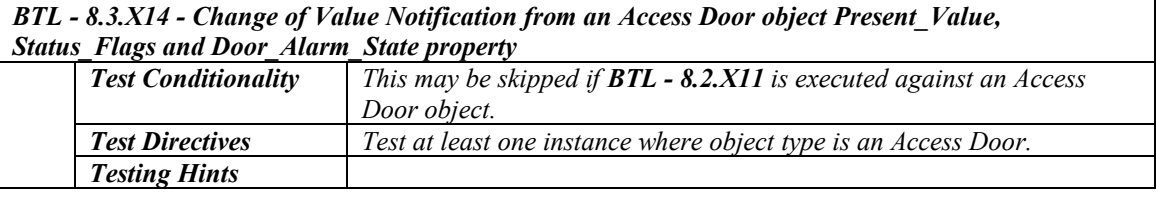

[In BTL Specified Tests, add new test in existing section 8.2 for the Access Door.]

### **8.2 ConfirmedCOVNotification Service Initiation Tests**

### **8.2.X11 Change of Value Notification from an Access Door object Present\_Value, Status\_Flags and Door\_Alarm\_State property**

Purpose: To verify that the IUT can initiate ConfirmedCOVNotification service requests conveying a change of the Present\_Value property of Access Door objects.

Test Concept: A subscription for COV notifications is established, using a Lifetime of L. L shall be set to a value less than 24 hours and large enough to complete the test. The Present\_Value of the monitored object is changed, and a notification shall be received. The Present Value may be changed using the WriteProperty service or by another means. For some implementations it may be necessary to write to the Out\_Of\_Service property first to accomplish this task. For implementations where it is not possible to write to these properties at all the vendor shall provide an alternative trigger mechanism to accomplish this task. All these methods are equally acceptable.

Configuration Requirements: At the beginning of the test, the Out\_Of\_Service property shall have a value of FALSE. Select an object where Present Value is not expected to change outside the tester's control, or which has a writable Out Of Service. If no object has a Door Alarm State property, then step 9,10,11 shall be skipped. For implementations where it is not possible to write Out\_Of\_Service or change the Status\_Flags by any other means, step 5,6,7 shall be skipped

Test Steps:

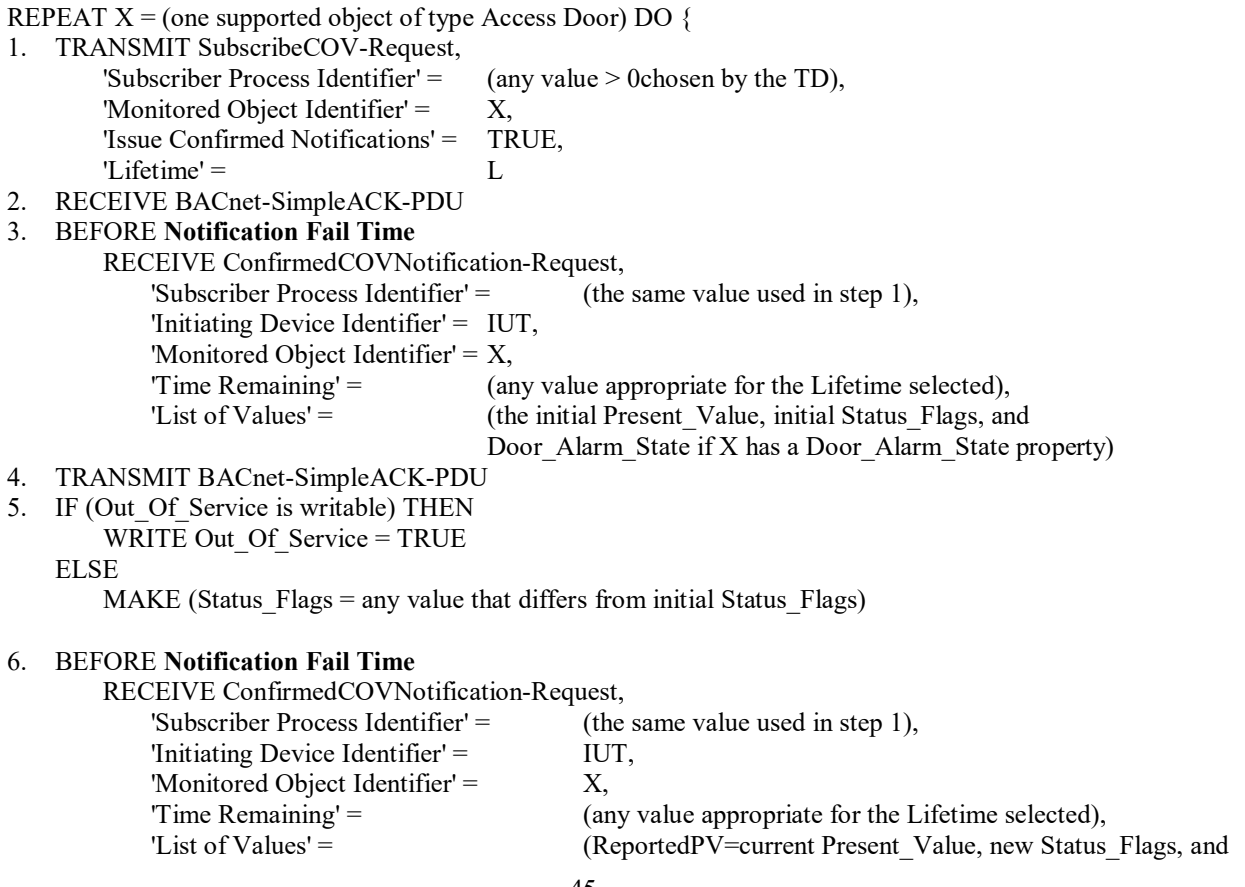

7. TRANSMIT BACnet-SimpleACK-PDU 8. IF (Present\_Value is writable) THEN WRITE X, Present Value = (any value that differs from ReportedPV) ELSE MAKE (Present\_Value = any value that differs from ReportedPV) 9. BEFORE **Notification Fail Time** RECEIVE ConfirmedCOVNotification-Request, 'Subscriber Process Identifier'  $=$  (the same value used in step 1), 'Initiating Device Identifier' = IUT, 'Monitored Object Identifier' = X, 'Time Remaining'  $=$  (any value appropriate for the Lifetime selected), 'List of Values' =  $\qquad$  (the new Present Value, new Status Flags, and Door Alarm State if X has a Door\_Alarm\_State property) 10. TRANSMIT BACnet-SimpleACK-PDU 11. IF (Door\_Alarm\_State is now writable) THEN WRITE Door Alarm State = (any value that differs from its initial Door Alarm State) ELSE MAKE (Door Alarm State = any value that differs from its initial Door Alarm State) 12. BEFORE **Notification Fail Time** RECEIVE ConfirmedCOVNotification-Request, 'Subscriber Process Identifier' =  $($ the same value used in Step 1 $),$ 'Initiating Device Identifier' = IUT, 'Monitored Object Identifier' = X, 'Time Remaining' = (any value appropriate for the Lifetime selected), 'List of Values' = (the new Present Value, new Status Flags, and Door Alarm State) 13. TRANSMIT BACnet-SimpleACK-PDU 14. TRANSMIT SubscribeCOV-Request, 'Subscriber Process Identifier' = (the same value used in the SubscribeCOV-Request), 'Monitored Object Identifier' = X 15. RECEIVE BACnet-SimpleACK-PDU 16. IF (Out\_Of\_Service is writable) THEN WRITE Out Of Service = FALSE

[In BTL Specified Tests, Add new test for Access Door Object to section 8.3]

### **8.3 UnconfirmedCOVNotification Service Initiation Tests**

### **8.3.X14 Change of Value Notification from an Access Door object Present\_Value, Status\_Flags and Door\_Alarm\_State property**

Purpose: To verify that the IUT can initiate UnconfirmedCOVNotification service requests conveying a change of the Present\_Value, Status\_Flag and Door\_Alarm\_State property of Access Door objects.

Test Steps: The steps for this test case are identical to the test steps in 8.2.X11 except that the SubscribeCOV service request in step 1 shall have a value of FALSE for the 'Issue Confirmed Notifications' parameter, all the ConfirmedCOVNotification requests shall be UnconfirmedCOVNotification requests, and there is no acknowledgment of the unconfirmed services.

[In BTL Specified Tests, add new tests for Access Door in section 9.2.1]

#### **9.2.1 Positive ConfirmedCOVNotification Service Execution Tests**

#### **9.2.1.X5 ConfirmedCOVNotification from Access Door Object**

Purpose: To verify that the IUT can execute ConfirmedCOVNotification requests from Access Door objects.

Test Steps:

1. RECEIVE SubscribeCOV-Request, 'Subscriber Process Identifier' =  $($ any valid process identifier value > 0),

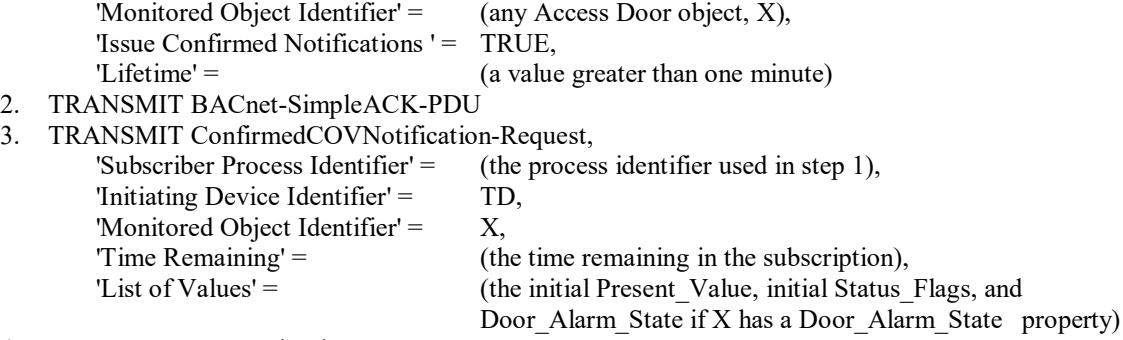

- 4. RECEIVE BACnet-SimpleACK-PDU
- 5. CHECK (to ensure that any appropriate functions defined by the manufacturer, such as displaying information on a workstation screen are carried out)

[In BTL Specified Tests, add new test for Access Door for Unconfirmed COV Notification]

#### **9.3.1.X6 UnconfirmedCOVNotification from Access Door Object**

Purpose: To verify that the IUT can execute UnconfirmedCOVNotification requests from Access Door objects.

Test Steps:

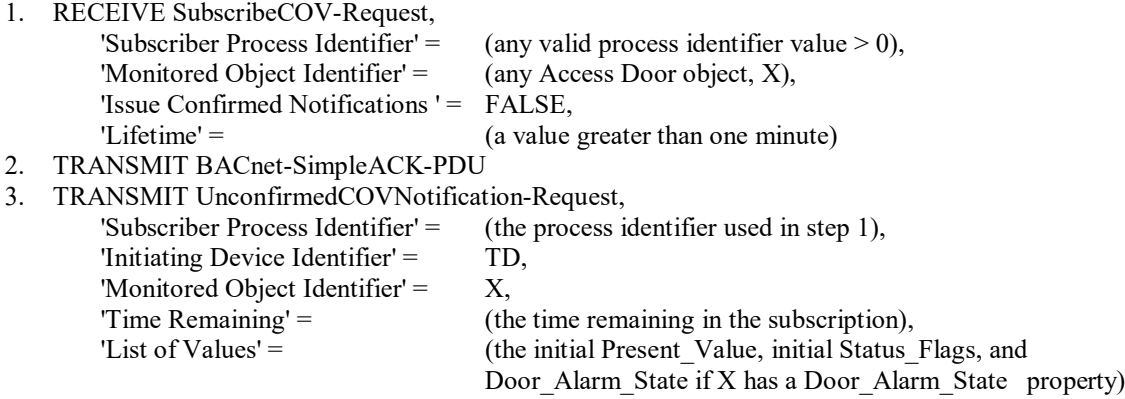

4. CHECK (to ensure that any appropriate functions defined by the manufacturer, such as displaying information on a workstation screen are carried out)